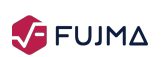

Fundamental Journal of Mathematics and Applications

*Journal Homepage: www.dergipark.gov.tr/fujma*

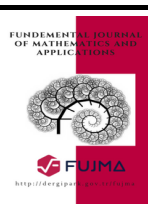

# Initial value problems spreadsheet solver using VBA for engineering education

Çiğdem Dinçkal<sup>a\*</sup>

<sup>a</sup>*C¸ ankaya University, Ankara, Turkey* \**Corresponding author E-mail: cdinckal@cankaya.edu.tr*

# Article Info

## Abstract

*Keywords: Excel spreadsheet, Initial Value Problems (IVPs) spreadsheet solver, Runge-Kutta methods, VBA programming 2010 AMS: 65LXX, 65YXX, 68WXX,68UXX, 68NXX Received: 4 March 2018 Accepted: 22 April 2018 Available online: 30 June 2018*

Spreadsheet solver using VBA programming has been designed for solving initial value problems (IVPs), analytically and numerically by all Runge-Kutta (RK) methods including also fifth order with calculation of true percent relative error for corresponding RK method. This solver is user-friendly especially for beginner users of Excel and VBA.

# 1. Introduction

IVPs arise in any field of science and engineering education such as mechanics, geotechnics, dynamics, chemical kinetics, optimization and stability, et cetera. There are computing approaches; exact solution method and numerical methods for solving these IVPs. Numerical methods are both applicable and practical in solving IVPs in many engineering problems because of the existence of complicated problems in engineering and limitations of exact solution method [1, 2]. Numerical methods yield approximate the solutions of the IVPs, particularly for the nonlinear IVPs.

This study mainly has focussed on numerical solutions followed by Euler and various Runge-Kutta methods for solving single IVPs. These methods progress the solution over step starting from some given initial condition at the initial starting point. To simplify the steps in solving IVPs by RK methods, a tool is used. This tool is a prevalent spreadsheet application, fundamentally called as Excel, also commonly used by professionals for diverse applications in business [3], engineering and science [4]-[6].

Numerical methods in science and engineering may also be implemented in by use of Excel and also VBA. Use of VBA in explicit form Visual Basic for Applications programming capability lurks in the background behind Excel handled in the texts like Lilley and Chapra [2, 7]. In addition to this, a series of studies in literature employed spreadsheet as a calculator or solver to focus on design of solver and calculator for polynomial interpolation  $[8, 9]$ , solution for systems of linear and nonlinear equations  $[10, 11]$ , computation of eigenvalues  $[12, 13]$ , design of spreadsheet calculator for numerical differentiation [14]-[16], spreadsheet solver for solution of partial differential equations [17], a spreadsheet solution of system of initial value problems using fourth-order RK method [18], and fourth-order RK method by spreadsheet [19]. Only the works of Tay et al. [20, 21] include design of spreadsheet calculator for solving system of IVPs using fourth-order RK method and also solving IVPs using fourth-order RK method with use of VBA programming.

In this study, a spreadsheet solver is designed to solve both IVPs by all RK methods and also exact solution method in the spreadsheet environment based on VBA programming. Microsoft Excel 2010 and Microsoft Visual Basics for Applications 7.0 are used during this study. The generation of VBA programming includes three steps. The first step is to develop an user interface input form is designed to acquire the needed information such as initial conditions of independent and dependent variables for each RK method, step size and number of steps. Then a general VBA code for any IVPs is created behind the Solve button in user interface input form. The third step is to generate function files depending on the related IVP and its analytical solution. Once the SOLVE button in user interface input form is clicked, the complete numerical and analytical solutions of the IVP and corresponding true percent relative error will be computed automatically for each order of RK method.

Examples are presented from various fields of engineering to demonstrate the merits of this unconventional solver design which shields the tedious algorithmic implementation details from the user (such as students and educators) and greatly simplifies solving an IVP using RKSOLVER.

This spreadsheet solver is user-friendly such that users only require to enter initial conditions of independent and dependent variables for each RK method, step size and number of steps at the first step to compute the complete solution of the IVPs automatically without typing any commands in the spreadsheet cells. Here, complete solution of the IVPs means solutions from each order of RK method, exact solutions and also true percent relative errors in terms of comparison with each RK method and exact solutions. So users as educators have an oppurtunity to elucidate students the differences and similarities that exist between each order of RK method and also exact solutions at the same time and be able to comment on the solution of any engineering problem including IVPs correctly. There is no need to know the various derivations of RK methods and memorize the complicated formulations of RK methods. The solver is general and standard for any engineering problem. The main aim of this paper is to design a tool in other words spreadsheet solver which employes both numerical methods: RK methods with fifth order and also analytical methods giving exact solutions with automatically calculated true percent relative errors in solving IVPs at the same time. Therefore this solver is called as IVP spreadsheet solver.

# 2. Runge Kutta (RK) methods

This section is devoted to solving IVPs of the form given below:

$$
\frac{dy}{dx} = f(x, y) \tag{2.1}
$$

with the initial value  $y(x_0) = y_0$  for the number of points *n* within the interval  $x_0 \le x \le x_n$ . Here *x* is the independent variable, *y* is the dependent variable, *f* is the function of derivation (in other words slope) and *h* is the fixed step size. *n*, the number of steps can be found as  $(x_n - x_0)/h$  [1].

## 1) First-Order RK Method

## Euler's Method:

$$
y_{i+1} = y_i + hk_1 \tag{2.2}
$$

where  $k_1 = f(x, y)$ 

### 2) Second-Order RK Methods

a) Heun's Method:

$$
y_{i+1} = y_i + h\left(\frac{k_1 + k_2}{2}\right) \tag{2.3}
$$

where  $k_2 = f(x_i + h, y_i + hk_1)$ 

#### b) Midpoint (Improved Polygon) Method:

$$
y_{i+1} = y_i + hk_2 \tag{2.4}
$$

where  $k_2 = f(x_i + \frac{h}{2}, y_i + \frac{k_1 h}{2})$ 

c) Ralston's Method:

$$
y_{i+1} = y_i + \left(\frac{k_1 + 2k_2}{3}\right)h\tag{2.5}
$$

where  $k_2 = f(x_i + \frac{3h}{4}, y_i + \frac{3hk_1}{4})$ 

## 3) Third-Order RK Method

$$
y_{i+1} = y_i + \left(\frac{k_1 + 4k_2 + k_3}{6}\right)h\tag{2.6}
$$

where  $k_2 = f(x_i + \frac{h}{2}, y_i + \frac{k_1 h}{2}), \qquad k_3 = f(x_i + h, y_i - k_1 h + 2k_2 h)$ 

# 4) Fourth-Order RK Method

$$
y_{i+1} = y_i + \left(\frac{k_1 + 2k_2 + 2k_3 + k_4}{6}\right)h\tag{2.7}
$$

| Function $f(x, y0, h)$ |
|------------------------|
| $f = v0 / 0.2254$      |
| <b>End Function</b>    |

Table 1: Function module for stress-strain relationship IVP

| Function fexact $(x, y0, h, i)$  |
|----------------------------------|
| $fexact = Exp((h * i) / 0.2254)$ |
| <b>End Function</b>              |

Table 2: Function module for exact solution of stress-strain relationship

where  $k_2 = f(x_i + \frac{h}{2}, y_i + \frac{k_1 h}{2}),$   $k_3 = f(x_i + \frac{h}{2}, y_i + \frac{k_2 h}{2}),$   $k_4 = f(x_i + h, y_i + k_3 h)$ 

## 5) Fifth-Order RK Method

$$
y_{i+1} = y_i + \left(\frac{7k_1 + 32k_3 + 12k_4 + 32k_5 + 7k_6}{90}\right)h\tag{2.8}
$$

where  $k_2 = f(x_i + \frac{h}{4}, y_i + \frac{k_1 h}{4}),$   $k_3 = f(x_i + \frac{h}{4}, y_i + \frac{k_1 h}{8} + \frac{k_2 h}{8}),$   $k_4 = f(x_i + \frac{h}{2}, y_i - \frac{k_2 h}{2} + k_3 h),$   $k_5 = f(x_i + \frac{3h}{4}, y_i + \frac{3k_1 h}{16} + \frac{9k_4 h}{16}),$ and  $k_6 = f(x_i + h, y_i - \frac{3k_1h}{7} + \frac{2k_2h}{7} + \frac{12k_3h}{7} - \frac{12k_4h}{7} + \frac{8k_5h}{7})$ 

It should be noted that k's are recurrence relationships. In other words,  $k_1$  appears in the equation for  $k_2$  which appears in the equation for  $k_3$ and so on. Since each  $k$  is a functional evaluation, this recurrence makes RK methods efficient for computations  $[1]$ .

In this work, fifth-order RK method yields the superior results in terms of less error than the other order of RK methods. As the order of RK method increases, convergence to the exact results also increases in terms of less errors.

# 3. Numerical examples

Numerical examples are presented from various engineering applications.

#### 1) Geotechnical Engineering

To mIVPl the the behavior of soil under the effect of load, it is required to formulate the stress and strain relationship and this is achieved by the following IVP:

$$
\frac{d\sigma}{d\varepsilon} = \frac{\sigma}{c_C} \tag{3.1}
$$

The exact solution for equation  $(3.1)$  is

$$
\sigma = e^{\frac{\varepsilon}{c}} \tag{3.2}
$$

where  $\sigma$  is the stress,  $\varepsilon$  is the strain of soil and  $c_c$  is the compression index and it is 0.2254 for this soil type. Initial conditions are,  $\varepsilon_0$  is 0 for independent variable and  $\sigma_0$  is 1 kPa for dependent variable. Final  $\varepsilon$  is 1.2 and step size (h) is 0.1. This means that number of steps (n) is 12. At first, for each numerical example, function modules are prepared for both IVP and exact solution of it respectively. These modules change from example to example. The functions for IVP and exact solution are illustrated in the following tables.

Here x is the independent variable, y0 is the initial dependent variable, i is the counter of steps.

Then equations (2.2) to (2.8) are applied to obtain the solutions by each order of RK method respectively. Besides exact solution of the IVP with true percent relative error for each RK method are also incorporated in the computations.

Finally IVP spreadsheet solver is applied which is discussed in the next section to obtain the complete solutions.

#### 2) Mechanical Engineering

To determine the change in velocity in other words acceleration of a free-falling body to the forces acting on it with considering the air resistance, the following IVP is used:

$$
\frac{dv}{dt} = g - \frac{c}{m}v\tag{3.3}
$$

The exact solution for equation  $(3.3)$ , which also gives velocity of the object, is

$$
v(t) = \frac{gm}{c} (1 - e^{(-\frac{c}{m})t})
$$
\n(3.4)

where *v* is the velocity (dependent variable *y*), *t* is the time in seconds (indepedent variable *x*), *g* is the gravitational constant, 9.8 m/s<sup>2</sup>, m is the mass of the object, 68.1 kg and c is the drag coefficient, 12.5 kg/s. Initial conditions are,  $t_0$  is 0 s and  $v_0$  is 0 m/s [1]. Final value of time is 5 s and step size (h) is 0.5. This means that number of steps (n) for computation is 10.

At first, for this example, function modules are written for both IVP and exact solution of it respectively. These functions are illustrated in Table 3 and Table 4 respectively.

Here x is the independent variable corresponding to time, y0 is the initial dependent variable corresponding to velocity.

| Function $f(x, y0, h)$           |
|----------------------------------|
| $f = 9.8 - ((12.5 / 68.1) * v0)$ |
| <b>End Function</b>              |

Table 3: Function module for exact solution yielding velocity

| Function fexact $(x, y0, h,i)$                                         |
|------------------------------------------------------------------------|
| fexact = $((9.8 * 68.1) / 12.5) * (1 - Exp((-12.5 / 68.1) * (h * i)))$ |
| End Function                                                           |

Table 4: Function module for exact solution yielding velocity

Like geotechnical engineering example, equations (2.2) to (2.8) are employed to find the solutions by each order of RK method respectively. Besides exact solution of the IVP with true percent relative error for each RK method are also inserted in the computations. Finally IVP spreadsheet solver is used which is mentioned in the next section to obtain the complete solutions.

#### 3) Chemical Engineering: Mixture Problem

The mixture problem related to a tank containing 1000 L of brine with 15 kg of dissolved salt. Pure water enters the tank at a rate of 10 L/min. The solution is kept thoroughly mixed and drains from the tank at the same time. In this problem, it is required to determine the amount of salt after t minutes in this tank. For this reason, the following IVP is employed:

$$
\frac{dA}{dt} = \frac{-A}{100} \tag{3.5}
$$

 $A(t)$  is the amount of salt after t minutes in tank, also the dependent variable is obtained by the following exact solution:

$$
A(t) = 15e^{\left(\frac{-t}{100}\right)}\tag{3.6}
$$

Initial conditions are,  $t_0$  is 0 min and  $A_0$  is 15 kg. Final value of time is 0.96 min and step size (h) is 0.02. Number of steps (n) for computation is 49.

At first, function modules are formed for both IVP and exact solution of the problem respectively. These functions are displayed in Table 5 and Table 6 respectively.

Here x is the independent variable corresponding to time, y0 is the initial dependent variable corresponding to amount of salt after t minutes in the tank.

Then, equations (2.2) to (2.8) are used to determine the solutions by writing codes for each order of RK method respectively. These codes are standard and valid for any scince and engineering problem including IVP. So there is no need to write cIVP for various problems. Besides exact solution of the IVP with true percent relative error for each RK method are also included in the computations. True percent relative error is in the following form:

$$
\varepsilon_T = \left| \frac{ExactResult - ApproximateResult}{ExactResult} \right| \times 100 \tag{3.7}
$$

Where Exact Result in other words true result represents the solution obtained by analytically. Approximate Result corresponds with the corresponding solution obtained by numerical methods, any order of RK methods.

Finally IVP spreadsheet solver is employed which is argued in the next section to obtain the complete solutions.

# 4. IVP spreadsheet solver

Using this IVP spreadsheet solver leads to a macro named RKSOLVER which solves the whole IVP at once completely.

The general procedure for obtaining complete solution of an IVP is composed of some steps. These steps are standard and applicable for any type of IVP.

The first step is to design an user interface input form (userform) called as UserForm4 to enable users to enter required data for solving an IVP completely. The standard form of UserForm4 for any problem is illustrated in Figure 4.1.

The second step is to generate a new tab name as IVP Solver with RKSOLVER macro including codes for solving IVP by both numerically (by each order of RK method) and analytically (gives exact solution). RKSOLVER also provides user to compute true percent relative error for each RK method.

Figure 4.2 illustrates the standard IVP Solver tab with RKSOLVER button. One more variation is to add a button assigned RKSOLVER macro in the spreadsheet. So user is able to run the macro simply by clicking this button. It is sufficient to start the complete solution procedure of IVPs.

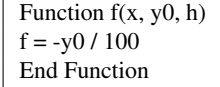

| Function fexact $(x, y0, h, i)$     |
|-------------------------------------|
| $fexact = 15 * Exp(-(h * i) / 100)$ |
| <b>End Function</b>                 |

Table 6: Function module for exact solution of the problem

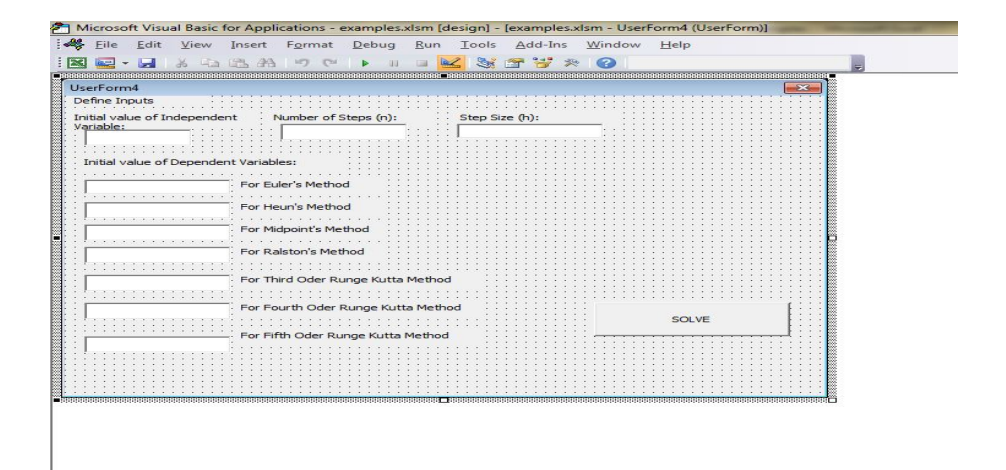

Figure 4.1: The standard userform for all examples

| $\overline{\mathbf{N}}$ | $-9$ $-7$               |             |             |          |                                                                         | examples - Microsoft Excel |            |                |                 |                |
|-------------------------|-------------------------|-------------|-------------|----------|-------------------------------------------------------------------------|----------------------------|------------|----------------|-----------------|----------------|
| File                    | Insert<br>Home          | Page Layout |             | Formulas | Data<br>Review<br>View<br>Developer                                     | Developer                  | ODE Solver |                |                 |                |
| O,                      | ٨                       |             |             |          |                                                                         |                            |            |                |                 |                |
|                         | Add-Ins Macros RKSolver |             |             |          |                                                                         |                            |            |                |                 |                |
|                         | New Group               |             |             |          |                                                                         |                            |            |                |                 |                |
|                         | G10<br>$-$ ( $-$        |             | $f_{\rm x}$ |          |                                                                         |                            |            |                |                 |                |
|                         | $\mathbb A$             | B           | C           | D        | E                                                                       | F                          | G          | H              |                 |                |
|                         |                         |             |             |          |                                                                         |                            |            |                |                 |                |
|                         |                         | Xi          | k1          |          | k2 Heun k2 Midpoint, Third and Fourth order k2 Ralston's k2 fifth order |                            |            | k3 Third order | k3 Fourth order | k3 Fifth order |
|                         |                         |             |             |          |                                                                         |                            |            |                |                 |                |
|                         | <b>RKSOLVER</b>         |             |             |          |                                                                         |                            |            |                |                 |                |
|                         |                         |             |             |          |                                                                         |                            |            |                |                 |                |
|                         |                         |             |             |          |                                                                         |                            |            |                |                 |                |
|                         |                         |             |             |          |                                                                         |                            |            |                |                 |                |
|                         |                         |             |             |          |                                                                         |                            |            |                |                 |                |
|                         |                         |             |             |          |                                                                         |                            |            |                |                 |                |
|                         |                         |             |             |          |                                                                         |                            |            |                |                 |                |
|                         |                         |             |             |          |                                                                         |                            |            |                |                 |                |
|                         |                         |             |             |          |                                                                         |                            |            |                |                 |                |

Figure 4.2: The standard IVP Solver tab with RKSOLVER button

| File | 図切・ロート<br>Home          | Insert           | Page Layout |           | Data<br>Review<br>Formulas                                              | View | Developer | examples - Microsoft Excel<br>Developer | ODE Solver                     |    |                 |                | the company's company's pro- |           |
|------|-------------------------|------------------|-------------|-----------|-------------------------------------------------------------------------|------|-----------|-----------------------------------------|--------------------------------|----|-----------------|----------------|------------------------------|-----------|
| ශ්   | Ą,                      |                  |             |           |                                                                         |      |           |                                         |                                |    |                 |                |                              |           |
|      | ≣                       |                  |             |           |                                                                         |      |           |                                         |                                |    |                 |                |                              |           |
|      | Add-Ins Macros RKSolver |                  |             |           |                                                                         |      |           |                                         |                                |    |                 |                |                              |           |
|      | New Group               |                  |             |           |                                                                         |      |           |                                         |                                |    |                 |                |                              |           |
|      | G10                     | $\mathbf{v}$ (in |             | $f_{\!x}$ |                                                                         |      |           |                                         |                                |    |                 |                |                              |           |
|      | $\mathsf{A}$            | $\mathsf{B}$     | c           | D         | E                                                                       | F    | G         | H                                       |                                | J. | $\mathbf{K}$    | ï              | ${\sf M}$                    | ${\sf N}$ |
|      |                         | $\chi_{i}$       | k1          |           | k2_Heun k2_Midpoint, Third and Fourth order k2_Ralston's k2_fifth order |      |           | k3_Third order                          | k3_Fourth order k3_Fifth order |    | k4_Fourth order | k4_Fifth order | k5                           | k6        |
|      |                         |                  |             |           |                                                                         |      |           |                                         |                                |    |                 |                |                              |           |
|      |                         |                  |             |           |                                                                         |      |           |                                         |                                |    |                 |                |                              |           |
|      | <b>RKSOLVER</b>         |                  |             |           |                                                                         |      |           |                                         |                                |    |                 |                |                              |           |
|      |                         |                  |             |           |                                                                         |      |           |                                         |                                |    |                 |                |                              |           |
|      |                         |                  |             |           |                                                                         |      |           |                                         |                                |    |                 |                |                              |           |
|      |                         |                  |             |           |                                                                         |      |           |                                         |                                |    |                 |                |                              |           |
|      |                         |                  |             |           |                                                                         |      |           |                                         |                                |    |                 |                |                              |           |
|      |                         |                  |             |           |                                                                         |      |           |                                         |                                |    |                 |                |                              |           |
|      |                         |                  |             |           |                                                                         |      |           |                                         |                                |    |                 |                |                              |           |
|      |                         |                  |             |           |                                                                         |      |           |                                         |                                |    |                 |                |                              |           |
|      |                         |                  |             |           |                                                                         |      |           |                                         |                                |    |                 |                |                              |           |
|      |                         |                  |             |           |                                                                         |      |           |                                         |                                |    |                 |                |                              |           |
|      |                         |                  |             |           |                                                                         |      |           |                                         |                                |    |                 |                |                              |           |

Figure 4.3: The standard blank spreadsheet image with k's (recurrence relationships) titles

|             |              |              |               |                                                               |                  | examples - Microsoft Excel |                          |   |             |                |                                                                                                    |                                  |                                      | $\Box$                 |
|-------------|--------------|--------------|---------------|---------------------------------------------------------------|------------------|----------------------------|--------------------------|---|-------------|----------------|----------------------------------------------------------------------------------------------------|----------------------------------|--------------------------------------|------------------------|
| ge Layout   |              | Formulas     | Data          | Review<br>View                                                | Developer        | Developer                  | ODE Solver               |   |             |                |                                                                                                    |                                  | <b>The Company's</b>                 | $\circ$                |
| $f_{\rm x}$ |              |              |               |                                                               |                  |                            |                          |   |             |                |                                                                                                    |                                  |                                      |                        |
| $\circ$     | $\mathsf{P}$ | $\mathtt{Q}$ | ${\mathbb R}$ | $\mathsf S$                                                   | $\top$           | $\sf U$                    | ${\bf V}$                | W | $\mathsf X$ | Y              | $\mathsf{Z}% _{\mathsf{Z}}\left( \mathsf{Z}\right) \equiv\mathsf{Z}^{\prime}\left( \mathsf{Z}\right)$ | $\mathbb{A}\mathbb{A}$           | $\mathbb{A}\mathbb{B}$               | $\mathbb{A}\mathbb{C}$ |
|             |              |              |               | yi+1Euler yi+1Heun yi+1Midpoint yi+1Ralston's yi+1Third Order | yi+1Fourth Order | yi+1Fifth Order            | TRUE Results Error_Euler |   | Error_Heun  | Error_midpoint |                                                                                                    | Error_Ralston' Error_third order | Error_fourth order Error_fifth order |                        |
|             |              |              |               |                                                               |                  |                            |                          |   |             |                |                                                                                                    |                                  |                                      |                        |
|             |              |              |               |                                                               |                  |                            |                          |   |             |                |                                                                                                    |                                  |                                      |                        |
|             |              |              |               |                                                               |                  |                            |                          |   |             |                |                                                                                                    |                                  |                                      |                        |
|             |              |              |               |                                                               |                  |                            |                          |   |             |                |                                                                                                    |                                  |                                      |                        |
|             |              |              |               |                                                               |                  |                            |                          |   |             |                |                                                                                                    |                                  |                                      |                        |
|             |              |              |               |                                                               |                  |                            |                          |   |             |                |                                                                                                    |                                  |                                      |                        |
|             |              |              |               |                                                               |                  |                            |                          |   |             |                |                                                                                                    |                                  |                                      |                        |
|             |              |              |               |                                                               |                  |                            |                          |   |             |                |                                                                                                    |                                  |                                      |                        |

Figure 4.4: The standard blank spreadsheet image with RK results, exact results and error titles

| - 46 | File          | Edit        | View                                  |        | Insert Format                      |   | Debug     | <b>Run</b> |                  |  |         | Tools Add-Ins Window | Help |              |  |  |  |
|------|---------------|-------------|---------------------------------------|--------|------------------------------------|---|-----------|------------|------------------|--|---------|----------------------|------|--------------|--|--|--|
|      | <b>Red</b>    | <b>Book</b> | $\frac{1}{26}$                        | 中国 第一章 |                                    | Ы | <b>UU</b> |            |                  |  | KST TRO |                      |      |              |  |  |  |
|      |               |             |                                       |        |                                    |   |           |            |                  |  |         |                      |      |              |  |  |  |
|      | UserForm4     |             |                                       |        |                                    |   |           |            |                  |  |         |                      |      |              |  |  |  |
|      | Define Inputs |             |                                       |        |                                    |   |           |            |                  |  |         |                      |      |              |  |  |  |
|      |               |             |                                       |        |                                    |   |           |            |                  |  |         |                      |      |              |  |  |  |
|      | Variable:     |             | Initial value of Independent          |        | Number of Steps (n):               |   |           |            | . Step Size (h): |  |         |                      |      |              |  |  |  |
|      |               |             |                                       |        |                                    |   |           |            |                  |  |         |                      |      |              |  |  |  |
|      |               |             |                                       |        |                                    |   |           |            |                  |  |         |                      |      |              |  |  |  |
|      |               |             |                                       |        |                                    |   |           |            |                  |  |         |                      |      |              |  |  |  |
|      |               |             | Initial value of Dependent Variables: |        |                                    |   |           |            |                  |  |         |                      |      |              |  |  |  |
|      |               |             |                                       |        |                                    |   |           |            |                  |  |         |                      |      |              |  |  |  |
|      |               |             |                                       |        | For Euler's Method                 |   |           |            |                  |  |         |                      |      |              |  |  |  |
|      |               |             |                                       |        |                                    |   |           |            |                  |  |         |                      |      |              |  |  |  |
|      |               |             |                                       |        | For Heun's Method                  |   |           |            |                  |  |         |                      |      |              |  |  |  |
|      |               |             |                                       |        |                                    |   |           |            |                  |  |         |                      |      |              |  |  |  |
|      |               |             |                                       |        | For Midpoint's Method              |   |           |            |                  |  |         |                      |      |              |  |  |  |
|      |               |             |                                       |        |                                    |   |           |            |                  |  |         |                      |      |              |  |  |  |
|      |               |             |                                       |        |                                    |   |           |            |                  |  |         |                      |      |              |  |  |  |
|      |               |             |                                       |        | For Ralston's Method               |   |           |            |                  |  |         |                      |      |              |  |  |  |
|      |               |             |                                       |        |                                    |   |           |            |                  |  |         |                      |      |              |  |  |  |
|      |               |             |                                       |        | For Third Oder Runge Kutta Method  |   |           |            |                  |  |         |                      |      |              |  |  |  |
|      |               |             |                                       |        |                                    |   |           |            |                  |  |         |                      |      |              |  |  |  |
|      |               |             |                                       |        |                                    |   |           |            |                  |  |         |                      |      |              |  |  |  |
|      |               |             |                                       |        | For Fourth Oder Runge Kutta Method |   |           |            |                  |  |         |                      |      |              |  |  |  |
|      |               |             |                                       |        |                                    |   |           |            |                  |  |         |                      |      | <b>SOLVE</b> |  |  |  |
|      |               |             |                                       |        |                                    |   |           |            |                  |  |         |                      |      |              |  |  |  |
|      |               |             |                                       |        | For Fifth Oder Runge Kutta Method  |   |           |            |                  |  |         |                      |      |              |  |  |  |
|      |               |             |                                       |        |                                    |   |           |            |                  |  |         |                      |      |              |  |  |  |
|      |               |             |                                       |        |                                    |   |           |            |                  |  |         |                      |      |              |  |  |  |
|      |               |             |                                       |        |                                    |   |           |            |                  |  |         |                      |      |              |  |  |  |
|      |               |             |                                       |        |                                    |   |           |            |                  |  |         |                      |      |              |  |  |  |
|      |               |             |                                       |        |                                    |   |           |            |                  |  |         |                      |      |              |  |  |  |
|      |               |             |                                       |        |                                    |   |           |            |                  |  |         |                      |      |              |  |  |  |

Figure 4.5: Userform for geotechnical engineering example

Then the only thing is to specify sufficient place in spreadsheet cells to make macro fill them with solutions for any IVP examples. For this reason, the titles for k's, RK results, exact results and error titles are written as is the case with Figure 4.3 and Figure 4.4 respectively.

The working procedure for IVP solver namely RKSOLVER is described for each numerical examples (geotechnical engineering, mechanical engineering and chemical engineering). The steps for geotechnical engineering example are illustrated in the Figure 4.5- Figure 4.11.

The first step is to call userform by clicking run in the toolbar or simply clicking RKSOLVER button. The image of this userform for geotechnical engineering example is given in Figure 4.5. This userform is standard for any IVP example.

Due to the fact that initial conditions are different for all IVPs, the filled userform is distinctive for all problems. As is the case with geotechnical engineering example. Userform is filled with initial conditions of the problem in Figure 4.6. Then by clicking SOLVE button in UserForm4; k's, numerical solutions obtained form all RK methods, exact solutions (true solutions) and true percent relative errors can be obtained and displayed as the spreadsheet images in Figure 4.7 to Figure 4.11 respectively.

To Figure 4.10 and Figure 4.11, fifth-order RK method gives the best solution in terms of the least error and best convergence to exact solutions.

Similarly for mechanical engineering, userform is invoked by clicking RKSOLVER in Figure 4.12. Then this form is filled with necessary data as it is shown in Figure 4.13.

By clicking the SOLVE button in userform, computations are performed and given in the spreadsheet images of Figure 4.14 to Figure 4.18. To Figure 4.17 and Figure 4.18, the worst solution is obtained by Euler's method while fifth-order RK method is the best one with the least error and best convergence to the exact solution.

For mixture problem, userform is called by clicking RKSOLVER button in spreadsheet. Figure 4.19 illustrates this process.

Then this userform is filled by entering initial conditions as given in Figure 4.20. Clicking the SOLVE button in userform leads to complete solution of the problem. These solutions are displayed in Figure 4.21 to Figure 4.25.

To Figure 4.24 and Figure 4.25, all RK methods give quite well solutions with convergence to exact results in terms of less errors.

# 5. Conclusion

An IVP solver with use of RK methods including also the highest order; fifth order has been generated by VBA for the first time in literature. Emphasis was on all types of RK methods usable simultaneously and the solver generated applicable to IVPs for science and engineering problems.

| Eile | Home                         | Insert   | Page Layout | Formulas     | Data          | Review                       | <b>View</b>                           | Developer                          | Developer | ODE Solver     |          |                                                                                               |              |    |
|------|------------------------------|----------|-------------|--------------|---------------|------------------------------|---------------------------------------|------------------------------------|-----------|----------------|----------|-----------------------------------------------------------------------------------------------|--------------|----|
|      | ∽<br>Add-Ins Macros RKSolver |          |             |              |               |                              |                                       |                                    |           |                |          |                                                                                               |              |    |
|      |                              |          |             |              |               |                              |                                       |                                    |           |                |          |                                                                                               |              |    |
|      | New Group                    | $ -$     | $f_{\rm x}$ |              |               |                              |                                       |                                    |           |                |          |                                                                                               |              |    |
|      | <b>K23</b>                   |          |             |              |               |                              |                                       |                                    |           |                |          |                                                                                               |              |    |
|      | $\mathbf{A}$                 | B        | $\epsilon$  | $\mathbf{D}$ | E             | F                            | $\mathbf G$                           | H                                  |           | $\mathbf{I}$   | $\kappa$ | п                                                                                             | $\mathsf{M}$ |    |
|      |                              | $\times$ | k1          |              |               |                              |                                       |                                    |           |                |          | k2 Heun k2 Midpo k2 Ralstork2 fifth ork3 Third ck3 Fourth k3 Fifth o k4 Fourth k4 Fifth order | k5           | k6 |
|      |                              |          |             |              |               |                              |                                       |                                    |           |                |          |                                                                                               |              |    |
|      |                              |          |             |              |               |                              |                                       |                                    |           |                |          |                                                                                               |              |    |
|      | <b>RKSOLVER</b>              |          |             |              |               |                              |                                       |                                    |           |                |          |                                                                                               |              |    |
|      |                              |          |             |              |               |                              |                                       |                                    |           |                |          |                                                                                               | $\Sigma$     |    |
|      |                              |          |             |              | UserForm4     |                              |                                       |                                    |           |                |          |                                                                                               |              |    |
|      |                              |          |             |              | Define Inputs |                              |                                       |                                    |           |                |          |                                                                                               |              |    |
|      |                              |          |             |              | Variable:     | Initial value of Independent |                                       | Number of Steps (n):               |           | Step Size (h): |          |                                                                                               |              |    |
|      |                              |          |             |              | $\circ$       |                              |                                       | 12                                 |           | 0.1            |          |                                                                                               |              |    |
|      |                              |          |             |              |               |                              |                                       |                                    |           |                |          |                                                                                               |              |    |
|      |                              |          |             |              |               |                              | Initial value of Dependent Variables: |                                    |           |                |          |                                                                                               |              |    |
|      |                              |          |             |              | $\mathbf{1}$  |                              |                                       | For Euler's Method                 |           |                |          |                                                                                               |              |    |
|      |                              |          |             |              |               |                              |                                       |                                    |           |                |          |                                                                                               |              |    |
|      |                              |          |             |              | $\mathbf 1$   |                              |                                       | For Heun's Method                  |           |                |          |                                                                                               |              |    |
|      |                              |          |             |              | $\mathbf{1}$  |                              |                                       | For Midpoint's Method              |           |                |          |                                                                                               |              |    |
|      |                              |          |             |              |               |                              |                                       |                                    |           |                |          |                                                                                               |              |    |
|      |                              |          |             |              | $\mathbf{1}$  |                              |                                       | For Ralston's Method               |           |                |          |                                                                                               |              |    |
|      |                              |          |             |              |               |                              |                                       |                                    |           |                |          |                                                                                               |              |    |
|      |                              |          |             |              | $\mathbf{1}$  |                              |                                       | For Third Oder Runge Kutta Method  |           |                |          |                                                                                               |              |    |
|      |                              |          |             |              |               |                              |                                       | For Fourth Oder Runge Kutta Method |           |                |          |                                                                                               |              |    |
|      |                              |          |             |              | $\mathbf{1}$  |                              |                                       |                                    |           |                |          | SOLVE                                                                                         |              |    |
|      |                              |          |             |              |               |                              |                                       | For Fifth Oder Runge Kutta Method  |           |                |          |                                                                                               |              |    |
|      |                              |          |             |              | $\mathbf{1}$  |                              |                                       |                                    |           |                |          |                                                                                               |              |    |
|      |                              |          |             |              |               |                              |                                       |                                    |           |                |          |                                                                                               |              |    |
|      |                              |          |             |              |               |                              |                                       |                                    |           |                |          |                                                                                               |              |    |
|      |                              |          |             |              |               |                              |                                       |                                    |           |                |          |                                                                                               |              |    |
|      |                              |          |             |              |               |                              |                                       |                                    |           |                |          |                                                                                               |              |    |

Figure 4.6: Filled userform for geotechnical engineering example

| <b>XIE</b>              | $ E  = (2k + 1)$                   |                  |                              |                                     |                            |                                                                         |          |                            |                   | ex_geotechical engineering - Microsoft Excel |                     |                                                                                               |    |                    |
|-------------------------|------------------------------------|------------------|------------------------------|-------------------------------------|----------------------------|-------------------------------------------------------------------------|----------|----------------------------|-------------------|----------------------------------------------|---------------------|-----------------------------------------------------------------------------------------------|----|--------------------|
| File                    | Home                               | Insert           | Page Layout                  | Formulas                            | Data                       | Review                                                                  | View     | Developer                  | Developer         | ODE Solver                                   |                     |                                                                                               |    |                    |
|                         | п<br>₽.<br>Add-Ins Macros RKSolver |                  |                              |                                     |                            |                                                                         |          |                            |                   |                                              |                     |                                                                                               |    |                    |
|                         | New Group                          |                  |                              |                                     |                            |                                                                         |          |                            |                   |                                              |                     |                                                                                               |    |                    |
|                         | AC14                               | $\mathbf{v}$ (in | $f_x$                        | 11.8919479320589                    |                            |                                                                         |          |                            |                   |                                              |                     |                                                                                               |    |                    |
|                         | Α                                  | B                | C                            | D                                   | E                          | F                                                                       | G        | H                          |                   |                                              | K                   |                                                                                               | M  | N                  |
|                         |                                    |                  |                              |                                     |                            |                                                                         |          |                            |                   |                                              |                     |                                                                                               |    |                    |
| $\overline{\mathbf{c}}$ |                                    | Xi               | k1                           |                                     |                            |                                                                         |          |                            |                   |                                              |                     | k2 Heun k2 Midpo k2 Ralstork2 fifth ork3 Third ck3 Fourth k3 Fifth ork4 Fourth k4 Fifth order | k5 | k6                 |
| $\overline{\mathbf{3}}$ |                                    |                  | 0 4.436557                   |                                     |                            | 6.404861 5.420709 5.912785 4.928633 7.278111 5.639022 4.955922 6.938341 |          |                            |                   |                                              |                     | 5.541972342 6.188649 6.909886                                                                 |    |                    |
| 4                       |                                    | 0.1              | 6,404861                     | 9.683039                            |                            | 8.262263 8.972651 7.624295                                              |          |                            |                   | 11.3957 8.746018 7.691921 10.79344           |                     | 8.635190014 9.601664 10.81352                                                                 |    |                    |
| 5                       | <b>RKSOLVER</b>                    |                  | 0.2 9.246415                 | 14.51246                            |                            | 12.5582 13.51918 11.77238 17.70682 13.48594 11.91246 16.68329           |          |                            |                   |                                              |                     | 13.42041413 14.86514 16.87125                                                                 |    |                    |
| $\sqrt{6}$              |                                    | 0.3              | 13,34864                     | 21.60281                            |                            | 19.0397 20.25015 18.14649 27.34529 20.69257 18.41256 25.64941           |          |                            |                   |                                              |                     | 20.80938265 22.96947                                                                          |    | 26,2515            |
| 7                       |                                    | 0.4              |                              | 19,27084 31,98343                   |                            | 28.80048 30.18418 27.92855 42.01913 31.61722 28.40868 39.25563          |          |                            |                   |                                              |                     | 32.19948491 35.42978                                                                          |    | 40,74824           |
| $\,$ 8 $\,$             |                                    | 0.5              | 27,82046                     |                                     | 47.14615 43.47453 44.80645 |                                                                         |          |                            |                   | 42.92275 64.29676 48.13482 43.76028 59.84624 |                     | 49.73011234                                                                                   |    | 54, 5618 63, 11256 |
| $\overline{9}$          |                                    | 0.6              |                              | 40.16316 69.25174 65.50021 66.28005 |                            |                                                                         |          | 65,881 98,03436            | 73,0507           |                                              | 67.30723 90.93029   | 76.67334187 83.90165 97.55845                                                                 |    |                    |
| $10$                    |                                    | 0.7              | 57,98178                     | 101.4283                            |                            | 98.51241 97.75227                                                       | 100,9975 |                            | 149.0128 110.5568 | 103.383                                      | 137,7531            | 118.0289297 128.8446 150.5341                                                                 |    |                    |
| 11                      |                                    | 0.8              | 83,70573                     | 148,2025                            |                            | 147,9243 143,7986                                                       |          | 154,6603 225,8868 166,9091 |                   |                                              | 158, 5952 208, 1455 | 181.4298683 197.6162 231.8965                                                                 |    |                    |
| 12                      |                                    | 0.9              | 120.8423                     | 216, 1221                           | 221,7897                   | 211,0657                                                                |          | 236.5922 341.5963 251.4339 |                   | 243.0114                                     | 313.7849            | 278,5197644                                                                                   |    | 302.7478 356.7003  |
| $\frac{1}{13}$          |                                    |                  | 1 174.4546 314.6556 332.0807 |                                     |                            | 309, 2025                                                               |          | 361.5829 515.4661 378.0198 |                   | 371,9605                                     | 472,0657            | 427.0466658 463.3177 547.9192                                                                 |    |                    |
| 14                      |                                    | 1.1              |                              | 251.8524 457.4918                   |                            | 496.5791 452.2083 552.1159 776.3237 567.3289 568.7676                   |          |                            |                   |                                              | 708.8726            | 654.0442822 708.3533 840.5834                                                                 |    |                    |
| 15                      |                                    |                  |                              |                                     |                            |                                                                         |          |                            |                   |                                              |                     |                                                                                               |    |                    |
| 16                      |                                    |                  |                              |                                     |                            |                                                                         |          |                            |                   |                                              |                     |                                                                                               |    |                    |

Figure 4.7: Computation results for k's for geotechnical engineering example

| $\frac{1}{2}$<br>$\equiv$  |              |                                 |               |                 | ex geotechical engineering - Microsoft Excel |                 |
|----------------------------|--------------|---------------------------------|---------------|-----------------|----------------------------------------------|-----------------|
| Insert<br>me               |              | Page Layout<br>Formulas         | Data          | View<br>Review  | Developer<br>Developer                       | ODE Solver      |
| ь<br><b>RKSolver</b><br>up |              |                                 |               |                 |                                              |                 |
| $\overline{\phantom{a}}$   | $\epsilon$ = | $f_{\rm x}$<br>11.8919479320589 |               |                 |                                              |                 |
| $\circ$                    | P            | $\Omega$                        | $\mathbb R$   | S               | T                                            | U               |
| vi+1Euler                  | vi+1Heun     | Vi+1Midpoint                    | vi+1Ralston's | Vi+1Third Order | <b>Vi+1Fourth Order</b>                      | Vi+1Fifth Order |
| 1.443656                   | 1.542071     | 1.542070924                     | 1.542070924   | 1.556625079     | 1,558239338                                  | 1.558394488     |
| 2.084142                   | 2.346466     | 2.368297181                     | 2.353743026   | 2.404118656     | 2.411820362                                  | 2.422334104     |
| 3.008783                   | 3.534409     | 3.624117018                     | 3.563235792   | 3.69055243      | 3.712120001                                  | 3.756502912     |
| 4.343647                   | 5.281982     | 5.528087286                     | 5.358200416   | 5.638098147     | 5.686496553                                  | 5.813323526     |
| 6.270731                   | 7.844696     | 8.408135761                     | 8.012840169   | 8.579629901     | 8.675861063                                  | 8.979276955     |
| 9.052777                   | 11.59303     | 12.75558858                     | 11.92728563   | 13.01321875     | 13.1906175                                   | 13.84549801     |
| 13.06909                   | 17.06377     | 19.30560932                     | 17.68472762   | 19.68319123     | 19.99387199                                  | 21.3152933      |
| 18,86727                   | 25.03428     | 29.15685081                     | 26.13427148   | 29.70059605     | 30.22509227                                  | 32.76778551     |
| 27.23784                   | 36.62969     | 43.94928083                     | 38.51103481   | 44.72209143     | 45.58372588                                  | 50.30682978     |
| 39.32207                   | 53.47791     | 66.1282487                      | 56.6101552    | 67.21537894     | 68.60163262                                  | 77.13941747     |
| 56.76753                   | 77.93342     | 99.33631407                     | 83.03881122   | 100.852767      | 103.046987                                   | 118,1506155     |
| 81.95277                   | 113,4006     | 148.9942263                     | 121.5811084   | 151.0943093     | 154.5226722                                  | 180.7766728     |
|                            |              |                                 |               |                 |                                              |                 |
|                            |              |                                 |               |                 |                                              |                 |
|                            |              |                                 |               |                 |                                              |                 |

Figure 4.8: Computation results for each RK method for geotechnical engineering example

|                     |                |             | ex geotechical engineering - Microsoft Excel |                 |                   |                    | $= 0$<br>$\mathbb{Z}$                              |
|---------------------|----------------|-------------|----------------------------------------------|-----------------|-------------------|--------------------|----------------------------------------------------|
| Data<br>Formulas    | Review<br>View | Developer   | Developer.<br>ODE Solver                     |                 |                   |                    | $\circ$ $\circ$<br>$P$ $\Sigma$<br>$\qquad \qquad$ |
|                     |                |             |                                              |                 |                   |                    |                                                    |
|                     |                |             |                                              |                 |                   |                    |                                                    |
|                     |                |             |                                              |                 |                   |                    |                                                    |
|                     |                |             |                                              |                 |                   |                    |                                                    |
| 3919479320589       |                |             |                                              |                 |                   |                    |                                                    |
| $\vee$              | w              | $\times$    | Y                                            | Z               | AA                | AB                 | AC                                                 |
| <b>FRUE Results</b> | Error Euler    | Error Heun  | Error midpoint                               | Error Ralston's | Error third order | Error fourth order | Error fifth order                                  |
| 1,558393874         | 7.362589976    | 1.047421393 | 1.047421393                                  | 1.047421393     | 0.113501165       | 0.009916402        | 3.93667E-05                                        |
| 2.428591468         | 14.18310264    | 3.381611137 | 2.482685413                                  | 3.081969229     | 1.007695683       | 0.690569245        | 0.257654038                                        |
| 3.784702066         | 20.50144892    | 6.613271635 | 4.243003701                                  | 5.851617122     | 2.487636662       | 1.917774866        | 0.745082536                                        |
| 5.898056516         | 26,35460128    | 10,44538333 | 6.27273119                                   | 9.153118461     | 4.407525912       | 3.586943647        | 1.436625617                                        |
| 9.191495146         | 31,77681002    | 14,6526716  | 8.522654606                                  | 12.82332154     | 6.656863059       | 5.609904312        | 2.308853858                                        |
| 14.32396973         | 36.79980377    | 19.06555263 | 10.94934701                                  | 16.73198244     | 9.150752258       | 7.912277461        | 3.340356939                                        |
| 22.32238668         | 41,45297508    | 23.55758767 | 13.51458252                                  | 20.77582085     | 11,82308816       | 10.43129807        | 4.511584689                                        |
| 34,78707067         | 45.76355247    | 28.03568497 | 16,18480588                                  | 24.87360685     | 14.62173883       | 13.11400561        | 5.804700193                                        |
| 54.21195784         | 49.75675972    | 32.43245311 | 18.93065186                                  | 28.96210293     | 17.50511655       | 15.91573575        | 7.20344407                                         |
| 84,48358301         | 53,45596349    | 36,70023859 | 21.72651024                                  | 32.99271506     | 20.43971557       | 18.79885987        | 8.693009074                                        |
| 131.6586982         | 56.88281006    | 40.80648133 | 24.55013198                                  | 36.92873139     | 23.3983259        | 21.73172879        | 10,25992425                                        |
| 205.1761088         | 60.05735196    | 44,7301015  | 27.38227316                                  | 40.74304797     | 26.35872171       | 24.68778502        | 11.89194793                                        |
|                     |                |             |                                              |                 |                   |                    |                                                    |
|                     |                |             |                                              |                 |                   |                    |                                                    |
|                     |                |             |                                              |                 |                   |                    |                                                    |
|                     |                |             |                                              |                 |                   |                    |                                                    |
|                     |                |             |                                              |                 |                   |                    |                                                    |
|                     |                |             |                                              |                 |                   |                    |                                                    |

Figure 4.9: Computation results for exact results (true results) and true percent relative errors of each RK method for geotechnical engineering example

| Data        | Review                   | View                               | ex geotechical engineering - Microsoft Excel<br>Developer                                         | Developer   | ODE Solver                                        |                                         |                         |                                                                                                    | $\overline{\phantom{0}}$<br>$\equiv$ $\mathbb{R}^n$<br>a |
|-------------|--------------------------|------------------------------------|---------------------------------------------------------------------------------------------------|-------------|---------------------------------------------------|-----------------------------------------|-------------------------|----------------------------------------------------------------------------------------------------|----------------------------------------------------------|
|             |                          |                                    |                                                                                                   |             |                                                   |                                         |                         |                                                                                                    |                                                          |
| 11          |                          | $\mathbf{v}$                       | w                                                                                                 | $\times$    | ×                                                 |                                         | $\triangle$ $\triangle$ | $\triangle$ Fl                                                                                                    | $\Delta$ C                                               |
|             |                          |                                    |                                                                                                   |             |                                                   | $\mathbb{Z}$                            |                         |                                                                                                    |                                                          |
|             |                          | <b>W+1Fifth Order TRUE Results</b> | <b>Error Euler</b>                                                                                | Error Heun  | Error midpoint                                    | Error Raiston's                         | Error_third order       | Error fourth order                                                                                                    | Error fifth order                                        |
| 1.558394488 |                          | 1.558393874                        | 7.362589976                                                                                       | 1.047421393 | 1.047421393                                       | 1.047421393                             | 0.113501165             | 0.009916402                                                                                                    | 393667E-05                                               |
| 2.422334104 |                          | 2.428591468                        | 14.18310264                                                                                       | 3 381611137 | 2.482685413                                       | 3.081969229                             | 1.007695683             | 0.690569245                                                                                                    | 0.257654038                                              |
| 3.756502912 |                          | 3.784702066                        | 20.50144892                                                                                       | 6.613271635 | 4.243003701                                       | 5.851617122                             | 2.487636662             | 1.917774866                                                                                                    | 0.745082536                                              |
| 5.813323526 |                          | 5.898056516                        | 26.35460128                                                                                       | 10.44538333 | 6.27273119                                        | 9.153118461                             | 4.407525912             | 3.586943647                                                                                                    | 1.436625617                                              |
| 8.979276955 |                          | 9.191495146                        | 31.77681002                                                                                       | 14.6526716  | 8,522654606                                       | 12.82332154                             | 6.656863059             | 5.609904312                                                                                                    | 2.308853858                                              |
| 13.84549801 |                          | 14.32396973                        | 36.79980377                                                                                       | 19.06555263 | 10.94934701                                       | 16.73198244                             | 9.150752258             | 7.912277461                                                                                                    | 3.340356939                                              |
| 21.3152933  |                          | 22.32238668                        | 41.45297508                                                                                       | 23.55758767 | 13.51458252                                       | 20.77582085                             | 11.82308816             | 10.43129807                                                                                                    | 4.511584689                                              |
| 32.76778551 |                          | 34.78707067                        | 45.76355247                                                                                       | 28.03568497 | 16.18480588                                       | 24.87360685                             | 14.62173883             | 13.11400561                                                                                                    | 5.804700193                                              |
| 50.30682978 |                          | 54.21195784                        | 49.75675972                                                                                       | 32.43245311 | 18.93065186                                       | 28.96210293                             | 17.50511655             | 15.91573575                                                                                                    | 7.20344407                                               |
| 77.13941747 |                          | 84.48358301                        | 53.45596349                                                                                       | 36.70023859 | 21.72651024                                       | 32.99271506                             | 20.43971557             | 18.79885987                                                                                                    | 8.693009074                                              |
| 118,1506155 |                          | 131.6586982                        | 56.88281006                                                                                       | 40.80648133 | 24.55013198                                       | 36.92873139                             | 23.3983259              | 21.73172879                                                                                                    | 10.25992425                                              |
| 180.7766728 |                          | 205.1761088                        | 60.05735196                                                                                       | 44.7301015  | 27.38227316                                       | 40.74304797                             | 26.35872171             | 24.68778502                                                                                                    | 11.89194793                                              |
|             |                          |                                    | <b>Comparison of True Solution with</b><br><b>Numerical Solutions of All RK</b><br><b>Methods</b> |             |                                                   |                                         |                         | <b>Comparison of True Percent Relative</b><br><b>Error versus Computational Effort for</b><br>first through fifth order RK methods |                                                          |
|             |                          | 250                                |                                                                                                   |             |                                                   | 60<br>SS <sub>1</sub>                   |                         |                                                                                                    |                                                          |
|             |                          | 200                                |                                                                                                   |             | $ +1$ Heun                                        | True Percent Relative Error<br>50<br>45 |                         |                                                                                                    | Error third order                                        |
|             |                          | 150                                |                                                                                                   |             | $-$ <b>B</b> $-$ <i>vi</i> <sup>*</sup> 1Midpoint | 40                                      |                         |                                                                                                    | Error_midpoint                                           |
|             |                          |                                    |                                                                                                   |             | -*- yi+1Ralston's                                 | 35                                      |                         |                                                                                                    | Error Ralaton's                                          |
|             | <b>Numerical Results</b> | 100                                |                                                                                                   |             | -t-vi+1Third Order<br>wi-vi+1Fourth Order         | 30 <sub>o</sub><br>25                   |                         |                                                                                                    | <b>Error_fourth order</b><br>Error fifth order           |
|             |                          | 50                                 |                                                                                                   |             | -vi+1Fifth Order<br>- TRUE Results                | 20<br>15                                |                         |                                                                                                    | - Error Euler<br>-- Error Heun                           |
|             |                          | $\sim$ $\approx$                   |                                                                                                   |             | $ v$ i+1Euler                                     | 10                                      |                         |                                                                                                    |                                                          |
|             |                          | $-0.4$<br>0.1                      | Q.E                                                                                               | 1.1         |                                                   |                                         |                         |                                                                                                    |                                                          |

Figure 4.10: Graphical display of the computation results for geotechnical engineering example

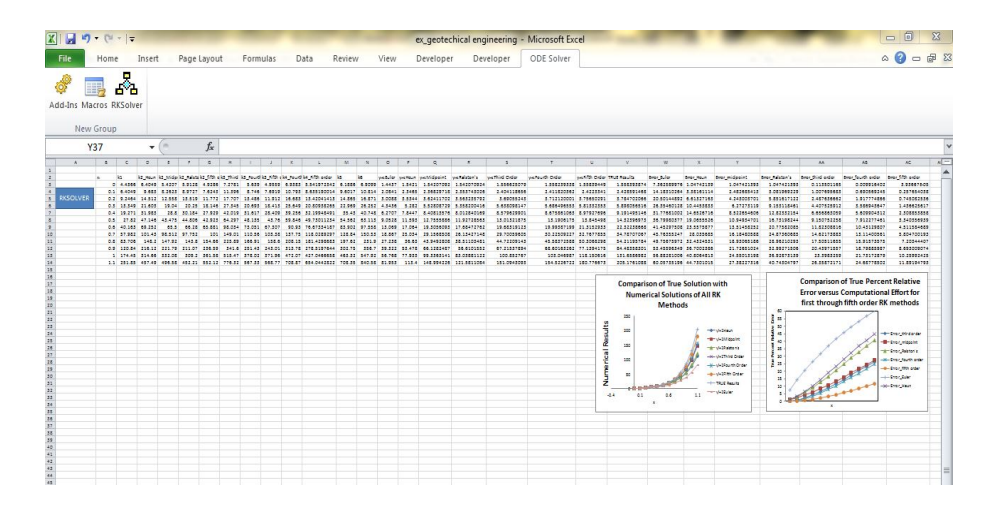

Figure 4.11: The spreadsheet image of full computation results for geotechnical engineering

| <b>Eile</b> | Home<br>Insert<br>- 2<br>Add-Ins Macros RKSolver | Page Layout |              | Formulas     | Data<br>Review<br>View<br>Developer                      | Developer | ODE Solver     |                |                           |                |
|-------------|--------------------------------------------------|-------------|--------------|--------------|----------------------------------------------------------|-----------|----------------|----------------|---------------------------|----------------|
|             | New Group<br>$ -$<br>G <sub>10</sub>             |             | $f_{\rm x}$  |              |                                                          |           |                |                |                           |                |
|             | $\Delta$                                         | B           | $\mathbf{C}$ | $\mathbf{D}$ | E                                                        | F         | G              | H              | п                         | $\mathbf{J}$   |
|             |                                                  |             |              |              |                                                          |           |                |                |                           |                |
|             |                                                  | xi          | k1           |              | k2_Heun k2_Midpoint, Third and Fourth order k2_Ralston's |           | k2_fifth order | k3_Third order | k3_Fourth order           | k3_Fifth order |
|             |                                                  |             |              |              |                                                          |           |                |                |                           |                |
|             | <b>RKSOLVER</b>                                  |             |              | UserForm4    |                                                          |           |                |                | $\Sigma\hspace{-0.85mm}Z$ |                |
|             |                                                  |             |              |              | Define Inputs                                            |           |                |                |                           |                |
|             |                                                  |             |              |              | Initial value of Independent<br>Number of Steps (n):     |           | Step Size (h): |                |                           |                |
|             |                                                  |             |              | Variable:    |                                                          |           |                |                |                           |                |
|             |                                                  |             |              |              |                                                          |           |                |                |                           |                |
|             |                                                  |             |              |              | Initial value of Dependent Variables:                    |           |                |                |                           |                |
|             |                                                  |             |              |              |                                                          |           |                |                |                           |                |
|             |                                                  |             |              |              | For Euler's Method                                       |           |                |                |                           |                |
|             |                                                  |             |              |              | For Heun's Method                                        |           |                |                |                           |                |
|             |                                                  |             |              |              |                                                          |           |                |                |                           |                |
|             |                                                  |             |              |              | For Midpoint's Method                                    |           |                |                |                           |                |
|             |                                                  |             |              |              | For Raiston's Method                                     |           |                |                |                           |                |
|             |                                                  |             |              |              |                                                          |           |                |                |                           |                |
|             |                                                  |             |              |              | For Third Oder Runge Kutta Method                        |           |                |                |                           |                |
|             |                                                  |             |              |              |                                                          |           |                |                |                           |                |
|             |                                                  |             |              |              | For Fourth Oder Runge Kutta Method                       |           |                |                |                           |                |
|             |                                                  |             |              |              |                                                          |           |                | SOLVE          |                           |                |
|             |                                                  |             |              |              | For Fifth Oder Runge Kutta Method                        |           |                |                |                           |                |
|             |                                                  |             |              |              |                                                          |           |                |                |                           |                |
|             |                                                  |             |              |              |                                                          |           |                |                |                           |                |
|             |                                                  |             |              |              |                                                          |           |                |                |                           |                |
|             |                                                  |             |              |              |                                                          |           |                |                |                           |                |
|             |                                                  |             |              |              |                                                          |           |                |                |                           |                |
|             |                                                  |             |              |              |                                                          |           |                |                |                           |                |

Figure 4.12: Userform in spreadsheet for mechanical engineering example

|               | $X = -1$                                  |             |    |          |                                           |                                                          | ex_mechanical engineering - Microsoft Excel |                |                |                 |
|---------------|-------------------------------------------|-------------|----|----------|-------------------------------------------|----------------------------------------------------------|---------------------------------------------|----------------|----------------|-----------------|
| File          | Home<br>Insert                            | Page Layout |    | Formulas | Data<br>Review                            | View<br>Developer                                        | Developer                                   | ODE Solver     |                |                 |
|               | ℅<br>Add-Ins Macros RKSolver<br>New Group |             |    |          |                                           |                                                          |                                             |                |                |                 |
|               | $ -$<br>F11                               |             | fx |          |                                           |                                                          |                                             |                |                |                 |
| $\mathcal{A}$ | $\overline{A}$                            | B           | Ċ  | D        |                                           | E                                                        | E.                                          | G              | H              |                 |
|               |                                           |             |    |          |                                           |                                                          |                                             |                |                |                 |
|               |                                           | $\times$    | k1 |          |                                           | k2 Heun k2 Midpoint, Third and Fourth order k2 Ralston's |                                             | k2 fifth order | k3 Third order | k3 Fourth order |
|               |                                           |             |    |          |                                           |                                                          |                                             |                |                |                 |
|               | <b>RKSOLVER</b>                           |             |    |          |                                           |                                                          |                                             |                |                | $\Sigma$        |
|               |                                           |             |    |          | UserForm4                                 |                                                          |                                             |                |                |                 |
|               |                                           |             |    |          | Define Inputs                             |                                                          |                                             |                |                |                 |
|               |                                           |             |    |          | Initial value of Independent<br>Variable: | Number of Steps (n):                                     |                                             | Step Size (h): |                |                 |
|               |                                           |             |    |          | $\circ$                                   | 10                                                       | 0.5                                         |                |                |                 |
|               |                                           |             |    |          |                                           |                                                          |                                             |                |                |                 |
|               |                                           |             |    |          | Initial value of Dependent Variables:     |                                                          |                                             |                |                |                 |
|               |                                           |             |    |          | $\circ$                                   | For Euler's Method                                       |                                             |                |                |                 |
|               |                                           |             |    |          |                                           |                                                          |                                             |                |                |                 |
|               |                                           |             |    |          | $\circ$                                   | For Heun's Method                                        |                                             |                |                |                 |
|               |                                           |             |    |          | $\overline{0}$                            | For Midpoint's Method                                    |                                             |                |                |                 |
|               |                                           |             |    |          |                                           |                                                          |                                             |                |                |                 |
|               |                                           |             |    |          | $\circ$                                   | For Ralston's Method                                     |                                             |                |                |                 |
|               |                                           |             |    |          |                                           |                                                          |                                             |                |                |                 |
|               |                                           |             |    |          | $\circ$                                   | For Third Oder Runge Kutta Method                        |                                             |                |                |                 |
|               |                                           |             |    |          |                                           |                                                          |                                             |                |                |                 |
|               |                                           |             |    |          | $\circ$                                   | For Fourth Oder Runge Kutta Method                       |                                             |                | SOLVE          |                 |
|               |                                           |             |    |          |                                           | For Fifth Oder Runge Kutta Method                        |                                             |                |                |                 |
|               |                                           |             |    |          | $\circ$                                   |                                                          |                                             |                |                |                 |
|               |                                           |             |    |          |                                           |                                                          |                                             |                |                |                 |
|               |                                           |             |    |          |                                           |                                                          |                                             |                |                |                 |
|               |                                           |             |    |          |                                           |                                                          |                                             |                |                |                 |
|               |                                           |             |    |          |                                           |                                                          |                                             |                |                |                 |
|               |                                           |             |    |          |                                           |                                                          |                                             |                |                |                 |
|               |                                           |             |    |          |                                           |                                                          |                                             |                |                |                 |

Figure 4.13: Filled userform for mechanical engineering example

| 图明              | $\mathbf{E}$<br>$(1 - 7)$                       |                         |   |             |                     |                                                                                                    |             | ex_mechanical engineering - Microsoft Excel |             |             |             |                 |                     |         | ĸ<br>$\qquad \qquad \Box$ |
|-----------------|-------------------------------------------------|-------------------------|---|-------------|---------------------|----------------------------------------------------------------------------------------------------|-------------|---------------------------------------------|-------------|-------------|-------------|-----------------|---------------------|---------|---------------------------|
| File            | Home                                            | Insert                  |   | Page Layout |                     | Formulas<br>Data<br>Review                                                                                         | View        | Developer<br>Developer                      | ODE Solver  |             |             |                 |                     |         | $\circ$ 0                 |
|                 | Å<br>IJ<br>Add-Ins Macros RKSolver<br>New Group |                         |   |             |                     |                                                                                                    |             |                                             |             |             |             |                 |                     |         |                           |
|                 | <b>B25</b>                                      | $\overline{\mathbf{v}}$ |   | $f_x$       |                     |                                                                                                    |             |                                             |             |             |             |                 |                     |         |                           |
|                 | A                                               | B                       |   |             | D                   | E                                                                                                    | F           | G                                           | H           |             |             | K               |                     | M       | N                         |
|                 |                                                 |                         |   |             |                     |                                                                                                    |             |                                             |             |             |             |                 |                     |         |                           |
|                 |                                                 | <b>Xi</b>               |   | k1          |                     | k2_Heun k2_Midpoint, Third and Fourth or k2_Ralston's k2_fifth order k3_Third order k3_Fourth order k3_Fifth order |             |                                             |             |             |             | k4 Fourth order | k4 Fifth order      | k5      | k6                        |
| $\overline{3}$  |                                                 |                         | 0 |             | 9.8 8.90059         | 9.350293686 9.125440529                                                                                            |             | 9.575146843                                 | 8.983132583 | 9.370929989 | 9.577726381 | 8.939966044     | 9.360375096 9.14814 |         | 8.94066                   |
| 4               |                                                 |                         |   | 0.5 8.90059 | 8.12499             | 8.533426269 8.329209415                                                                                            |             | 8.736408948                                 | 8.19112368  | 8.549041052 | 8.738292419 | 8.156022704     | 8.53955312 8.34661  |         | 8.1549                    |
| 5               | <b>RKSOLVER</b>                                 |                         |   |             | 1 8.08372 7.41869   | 7.787740461 7.603528599                                                                                            |             | 7.971397809                                 | 7.469476731 | 7.799767812 | 7.97268638  | 7.441297036     | 7.790959346         | 7.61556 | 7.43843                   |
| $6\overline{6}$ |                                                 |                         |   |             | 1.5 7.34182 6.77539 | 7.107051081 6.942077706                                                                                            |             | 7.273610816                                 | 6,81193767  | 7.116673628 | 7.274393342 | 6.789659303     | 7.108216871         | 6.94877 | 6.78512                   |
|                 |                                                 |                         |   |             | 2 6.66801 6.18942   | 6.485708696 6.339106972                                                                                            |             | 6.637120738                                 | 6.212807884 | 6.493893042 | 6.637475138 | 6.195523118     | 6.485513589         |         | 6.34056 6.18939           |
| 8               |                                                 |                         |   |             | 2.5 6.05604 5.65558 | 5.918553387 5.789385453                                                                                            |             | 6.056524649                                 | 5.666894927 | 5.926081097 | 6.056519137 | 5.653797286     | 5.91755202          |         | 5,78577 5,64614           |
| 9               |                                                 |                         |   |             | 3 5.50024 5.16916   | 5.400872476 5.288153952                                                                                            |             | 5.52689741                                  | 5.169467617 | 5.408367139 | 5.526591591 | 5.159841909     | 5.399503602         |         | 5.2797 5.15074            |
| 10              |                                                 |                         |   |             | 3.5 4.99545 4.72588 | 4.928361896 4.831082233                                                                                            |             | 5.043749286                                 | 4.716215096 | 4.936312726 | 5.043195139 | 4.709428386     | 4.926967059         | 4.81805 | 4,69895                   |
| ÷<br>11         |                                                 |                         | 4 | 4.53698     | 4.32186             | 4.497090889                                                                                                    | 4.414230134 | 4.602987332                                 | 4.303209528 | 4.505873268 | 4.602230083 | 4.298702946     | 4.495930472         | 4.39691 | 4.28693                   |
| 12              |                                                 |                         |   |             | 4.5 4.12059 3.95356 | 4.103469728 4.034012211                                                                                            |             | 4.200880221                                 | 3.926872106 | 4.113363062 | 4.199959123 | 3.924153425     | 4.102736727         |         | 4.01271 3.91116           |

Figure 4.14: Computation results for k's for mechanical engineering example

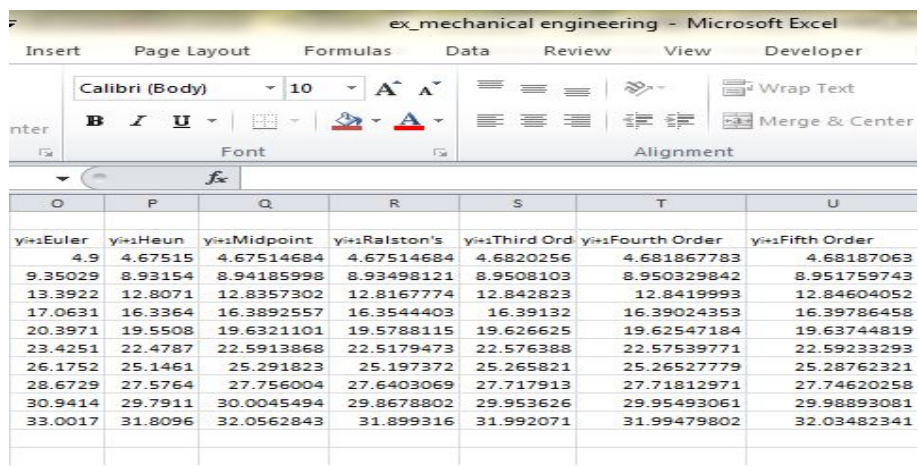

Figure 4.15: Computation results for each RK method for mechanical engineering example

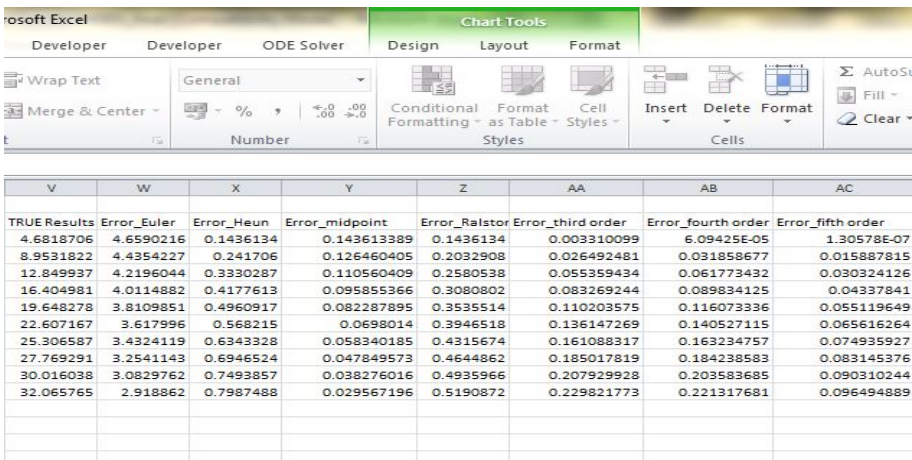

Figure 4.16: Computation results for exact results (true results) and true percent relative errors of each RK method for mechanical engineering example

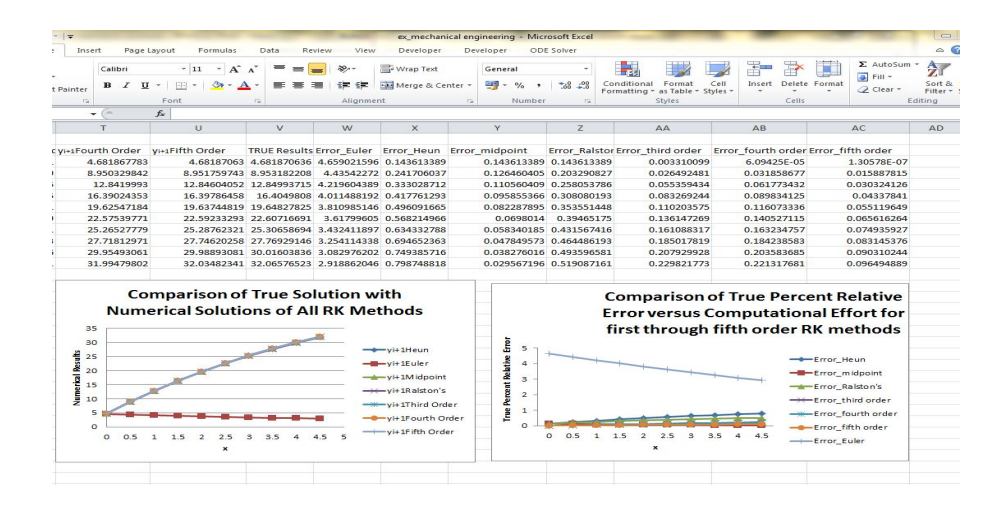

Figure 4.17: Graphical display of the computation results for mechanical engineering example

| & Cut<br>A Copy -           |                                                                         |                | Calibri                                                                       | $^\mathrm{v}$ 11          | $\overrightarrow{A}$<br>A                                    | ≣                                                             | ᇹ<br>$\equiv$                                           | $\mathfrak{P}_{2}$                                           | Wrap Text                                            |                                                                 |             | General        |   |                                                                                                    |         |                                  | h,            |                                                             |                                                                                                    | ÷                                | B                                                         |                                    |                                                                                                    | Σ AutoSum *<br>Fill *                                                                                                | $\frac{A}{I}$                                           | A                                                                   |
|-----------------------------|-------------------------------------------------------------------------|----------------|-------------------------------------------------------------------------------|---------------------------|--------------------------------------------------------------|---------------------------------------------------------------|---------------------------------------------------------|--------------------------------------------------------------|------------------------------------------------------|-----------------------------------------------------------------|-------------|----------------|---|----------------------------------------------------------------------------------------------------|---------|----------------------------------|---------------|-------------------------------------------------------------|----------------------------------------------------------------------------------------------------|----------------------------------|-----------------------------------------------------------|------------------------------------|----------------------------------------------------------------------------------------------------|----------------------------------------------------------------------------------------------------|---------------------------------------------------------|---------------------------------------------------------------------|
| Format Painter<br>Clipboard |                                                                         | $\overline{Q}$ | $B$ $I$ $U$ $*$<br>H. +<br>Font                                               |                           | $\mathbf{A}$                                                 | 亖                                                             | 圖<br>国                                                  | 建建                                                           |                                                      | Merge & Center                                                  |             | 四、%            |   | $\cdot$<br>Number                                                                                                    | $+0.00$ | E.                               | Conditional   |                                                             | Cell<br>Format<br>Formatting * as Table * Styles *                                                                                                    | $\cdot$                          |                                                           | Insert Delete Format<br>۷<br>Cells |                                                                                                    | Clear *                                                                                                    | Editing                                                 | Sort & Find &<br>Filter * Select *                                  |
| C <sub>23</sub>             |                                                                         |                | fx<br>$\times$ (iii)                                                          |                           |                                                              | $\sqrt{2}$                                                    |                                                         | Alignment                                                    |                                                      |                                                                 | 斥.          |                |   |                                                                                                    |         |                                  |               | Styles                                                      |                                                                                                    |                                  |                                                           |                                    |                                                                                                    |                                                                                                    |                                                         |                                                                     |
| $\mathbf{X}$                | 1 0 0 0<br>12                                                           |                | $\overline{\cdot}$<br>12 Fax: 12 Majdis, TV End Fax: Edit                     | $\mathbb{R}$              | $\epsilon$<br>12 Notaria 12 Minister 12 Triniander           | W.                                                            |                                                         | $-11$<br>12 farmings 12 filmsday 14 farmings                 | $\epsilon$                                           | at finance.                                                     | $N$ N<br>15 | <b>M</b>       | 0 |                                                                                                    | $\sim$  | $\mathbb{R}$                     | $\sim$        | $\tau$                                                      | v<br>V<br>sidae video sidade vidades vidades sinteroriumbambae, videobae - tachada bas bas bas bas bas maare                                                                   | W                                | ×.                                                        |                                    | $\mathcal{I}$                                                                                          | 38.<br>Enar Baser Enar miniarder Enar fourthander Enar Philader                                                      | $\frac{1}{2}$                                           | ×.                                                                  |
| <b>RKSOLVER</b>             | 4 14 1975<br>05 63009 81308<br>1 6 NOTE 7.41892<br>15 1900 4750         |                | 120306-120403<br>aspects assesses<br>1,10700403<br><b>CANONICAL CANONICAL</b> | 7.600030900               | 120400<br><b>LTD-CAPE</b><br>1.071397000<br>1.27 Million St  | <b>CONTINUE</b><br>13926<br><b>ABATEMIA</b><br><b>CELSION</b> | 2.7720.000<br>1140420<br>1,19976741<br>7.1267202        | <b>A School</b><br>A 724161419<br>19720400<br><b>SENSING</b> | 152000044<br>8.15022704<br>7.441207030<br>4.70000000 | a percentage a number a super<br>4 YOMKING & SAME<br>1 mostsour |             | <b>* JANUA</b> |   | AN ACTOR ACTORIZED ACTORDED ANOTHER<br>\$150 \$2500 \$3015 \$5020077<br>13 3933 13 4075 13 40872711<br>TINGUARY COMPT CREED ITINGS DESIGN DESIGNERS DESIGNERS DESIGN                                                                                           |         | ASHARD ASSAULT<br>ILEMENT ILEGED |               | A distances<br><b>A SOCIONAL</b><br>12.8410000<br>25.200900 | A RESERVED A RESERVED A PROFITAGE IN SURFITANT<br>a serreano a sessanti « «as-corti e percep»<br>12 84804053 12 8499373 4 21360429 2 33363473<br>MARROR MARRIE ACCARDS EATTERS |                                  |                                                           |                                    | 0340228 0340228<br>0.13940405 0.2020002<br>0.110583428 0.15022279<br><b>CONSUMER COMMONS</b>           | 0.000000000<br>0.035400401<br>0.000004<br>0.082250044                                                                | cause.<br>0.000MMTT<br>0.003779432<br>0.000000000       | 120705-07<br>c.com/sit<br>0.000004136<br>0.0422.941                 |
|                             | 2 6 8601 6 1090<br>15 60904 5,0004<br>3 5 5004 5 1005<br>11 43040 47050 |                | 4 425704054 4 226030672<br><b>S COMMISSION STREETS</b><br>SADED-TE SOMEONED   | A STOROGICAL A SECONDITED | s compress<br><b>E CRAYCARAD</b><br>1,500,000<br>1.040749365 | 4 21307904<br>1.000204007<br>1104007<br>4.704215060           | 4.49999043<br>5.53530.007<br>5.400000000<br>4.556303736 | <b>CONTINE</b><br><b>CONSIGNIT</b><br>1,500,000<br>1003118   | 4.19822110<br>5.03272340<br>5.1594.909<br>A TOMOGRAP | A STAGATIONS                                                    | A share.    |                |   | 4 HOTCHES 4 DAYS 5 1993 20 2011 19:500 18:500000 19:500014 19:50005<br>SAUTHORN START SAMOA DEATH DEATH DEMANTS ILEUNATE ILEUNIAE<br>12080202 1207 1207 2107 2108 2108 2120800 2120702 212080<br>A 69905 34 6729 27, 5764 27, 75020209 27, 64290694 27, 727923 |         |                                  |               | 19.61547584<br>10.00020000<br>25.00000000<br>27 TO41367     | 19.62744215 19.6420783 3.80092015 0.49635167<br>10 RESERVED TO ADDRESS 3 AT THREE & RAWLINGS                                                                                   | 27.1690915 3.15400434 0.69409136 |                                                           |                                    | D. DESCRIPTIONS & DESCRIPTIONS<br>0.009034 0.39405175<br><b>CONVERT CASSER</b><br>0.04704071 0.4044070 | 0.130909575<br>0.136147269<br>0.06309967<br>o passe funz                                                             | 0.116279336<br>0.140827445<br>0.00009707<br>0.184209781 | 1.068719849<br>1.000/0304<br><b>COMMAN</b><br>3.0000/HSTM           |
|                             | 4 45209 43336<br>45 41209 35000                                         |                | LISTENS LISTEN<br>A SOMETER A CONSIGNITY                                      |                           | <b><i>LANGUAGE</i></b><br>4 Straighter                       | 42002000<br>1906/2006                                         | <b>Little View</b><br>a trasminist                      | 4.622220062<br>4.10003032                                    | 4.2972345<br>199459425                               | 4 00922672 4 20825                                              |             |                |   | a total on any is test on match to arrested to proce.<br>A DESTROY A SIZED A SIZES AN OUT DE ADM DE CODINATE DE BRACON AL ROOTS                                                                                                    |         |                                  |               | 29.93-99200<br>21, 5547, 6622                               | to second: on chemical a network in teacernt<br>to maginary to necessary in cropping, in regrated                                                                              |                                  |                                                           |                                    | <b>CONTROL LIGGERS</b><br>OCCORDINAL CANADIAN                                                          | 0.307929936<br>0.229900772                                                                                           | 0.20202002<br>0.22267661                                | 1.00000044<br>1009988                                               |
|                             |                                                                         |                |                                                                               |                           |                                                              |                                                               |                                                         |                                                              |                                                      |                                                                 |             |                |   |                                                                                                    |         |                                  |               |                                                             | Comparison of True Solution with<br>Numerical Solutions of All RK Methods                                                                                                    |                                  | deaths.                                                   |                                    |                                                                                                    | Comparison of True Percent Relative<br>Error versus Computational Effort for<br>first through fifth order RK methods |                                                         |                                                                     |
|                             |                                                                         |                |                                                                               |                           |                                                              |                                                               |                                                         |                                                              |                                                      |                                                                 |             |                |   |                                                                                                    |         |                                  | $\mathcal{F}$ | ه 1<br>т.                                                   |                                                                                                    |                                  | distant<br>$+$ settlement<br>mentales.                    |                                    |                                                                                                    |                                                                                                    |                                                         | +tw/w<br><b>Strategic</b><br>nin tree faident<br>-Hollan, Stoke Be  |
|                             |                                                                         |                |                                                                               |                           |                                                              |                                                               |                                                         |                                                              |                                                      |                                                                 |             |                |   |                                                                                                    |         |                                  |               |                                                             | ---<br><b>F 69 5 59 1 12 1 13 1 14 1</b>                                                                                                    |                                  | -proditektua<br><b>LENGARDO</b><br>$+ -$ ( $+$ 0.17) Dday |                                    |                                                                                                    | F 89 1 10 1 10 1 10 1 10                                                                                             |                                                         | <b>Britan Jestinger</b><br>4-line 20 ade<br><sup>17</sup> Inc. Lin. |
|                             |                                                                         |                |                                                                               |                           |                                                              |                                                               |                                                         |                                                              |                                                      |                                                                 |             |                |   |                                                                                                    |         |                                  |               |                                                             |                                                                                                    |                                  |                                                           |                                    |                                                                                                    |                                                                                                    |                                                         |                                                                     |
|                             |                                                                         |                |                                                                               |                           |                                                              |                                                               |                                                         |                                                              |                                                      |                                                                 |             |                |   |                                                                                                    |         |                                  |               |                                                             |                                                                                                    |                                  |                                                           |                                    |                                                                                                    |                                                                                                    |                                                         |                                                                     |

Figure 4.18: The spreadsheet image of full computation results for mechanical engineering example

| <b>PRI</b>                                                                            | $-17 - 14 - 17$<br><b>M</b>                           |                                    |                                            |                                                                                                    |                            |                              |                                       |                                                                                                    |     | ex_mixture problem - Microsoft Excel                                                          |                       |                                                             |              |              |                           |
|---------------------------------------------------------------------------------------|-------------------------------------------------------|------------------------------------|--------------------------------------------|----------------------------------------------------------------------------------------------------|----------------------------|------------------------------|---------------------------------------|----------------------------------------------------------------------------------------------------|-----|-----------------------------------------------------------------------------------------------|-----------------------|-------------------------------------------------------------|--------------|--------------|---------------------------|
| File                                                                                  | Home                                                  | Insert                             | Page Layout                                | <b>Formulas</b>                                                                                                    | Data                       | Review                       | View                                  | Developer                                                                                                    |     | Developer                                                                                     | ODE Solver            |                                                             |              |              |                           |
| Paste                                                                                 | & Cut<br><b>Copy</b> *<br>Format Painter<br>Clipboard | Calibri<br>$\mathbf{B}$<br>$-17.2$ | $\mathbf{u}$ +<br>$\boldsymbol{I}$<br>Font | $-$ A <sup><math>\lambda</math></sup><br>$-11$<br>$\left\  \tilde{v} \right\ _{\mathcal{H}} \twoheadrightarrow$<br>$2n -$ | A<br>$r_{\rm H}$           |                              | $39 -$<br>482, 682<br>Alignment       | Wrap Text<br>+34 Merge & Center -                                                                                | 150 | General<br>$247 - 9/6$<br>$\cdot$<br>Number                                                   | $7.8 \div 0.0$<br>150 | Conditional Format Cell<br>Formatting v as Table v Styles v | Styles       |              | Delete<br>Insert<br>Cells |
|                                                                                       | M22                                                   | $ -$                               | $f_x$                                      |                                                                                                    |                            |                              |                                       |                                                                                                    |     |                                                                                               |                       |                                                             |              |              |                           |
| A                                                                                     | $\mathbb{A}$                                          | B                                  | $\mathsf{C}$                               | D                                                                                                    | E                          | F                            | G                                     | H                                                                                                    |     | $\mathbf{I}$                                                                                  | K.                    | т.                                                          | $\mathsf{M}$ | $\mathbb{N}$ | $\circ$                   |
| $\mathbf{1}$<br>$\mathbf 2$<br>$\overline{3}$                                         |                                                       | ×i.                                | k1                                         |                                                                                                    |                            |                              |                                       |                                                                                                    |     | k2 Heun k2 Midpo k2 Ralsto k2 fifth o k3 Third c k3 Fourth k3 Fifth o k4 Fourth k4 Fifth o k5 |                       |                                                             |              | k6           | yi+1Euler                 |
| 4<br>5<br>6                                                                           | <b>RKSOLVER</b>                                       |                                    |                                            |                                                                                                    | UserForm4                  |                              |                                       |                                                                                                    |     |                                                                                               |                       |                                                             |              | $\Sigma$     |                           |
| $\overline{z}$<br>$\bf{8}$<br>9<br>10<br>11<br>12<br>13<br>14<br>15<br>16<br>17<br>18 |                                                       |                                    |                                            |                                                                                                    | Define Inputs<br>Variable: | Initial value of Independent | Initial value of Dependent Variables: | Number of Steps (n):<br>For Euler's Method<br>For Heun's Method<br>For Midpoint's Method<br>For Ralston's Method |     | Step Size (h):                                                                                |                       |                                                             |              |              |                           |
| 19<br>20<br>21<br>22                                                                  |                                                       |                                    |                                            |                                                                                                    |                            |                              |                                       | For Third Oder Runge Kutta Method<br>For Fourth Oder Runge Kutta Method                                          |     |                                                                                               |                       |                                                             | SOLVE        |              |                           |
| 23<br>24<br>25                                                                        |                                                       |                                    |                                            |                                                                                                    |                            |                              |                                       | For Fifth Oder Runge Kutta Method                                                                                |     |                                                                                               |                       |                                                             |              |              |                           |
| 26<br>27<br>28                                                                        |                                                       |                                    |                                            |                                                                                                    |                            |                              |                                       |                                                                                                    |     |                                                                                               |                       |                                                             |              |              |                           |

Figure 4.19: Userform in spreadsheet for mixture problem

| Home                                          | Insert     | Page Layout | Formulas                                                                                                    | Data                                         | Review                                | View            | Developer                                                                                      |            | ex_mixture problem - Microsoft Excel<br>Developer                                             | ODE Solver           |                                                                 |        |              |                         |
|-----------------------------------------------|------------|-------------|----------------------------------------------------------------------------------------------------|----------------------------------------------|---------------------------------------|-----------------|------------------------------------------------------------------------------------------------|------------|-----------------------------------------------------------------------------------------------|----------------------|-----------------------------------------------------------------|--------|--------------|-------------------------|
| & Cut<br>La Copy +<br>Paste<br>Format Painter | Calibri    |             | $\sim$ 11 $\sim$ A <sup>*</sup> A <sup>*</sup><br>$B$ $I$ $U$ $*$ $  $ $  $ $*$ $  $ $\partial h$ $*$ $\underline{A}$ $*$ | ▬                                            | $=$<br>2000                           | $39 -$<br>信用 信用 | Wrap Text<br>Merge & Center                                                                    |            | General<br>$\frac{1}{2}$ = $\frac{1}{2}$ + $\frac{1}{2}$ + $\frac{1}{2}$<br>$\cdot$           | $\sim$<br>$-66 - 00$ | H. PS<br>Conditional Format<br>Formatting - as Table - Styles - |        | CeII         | E<br>Insert<br>Delete 8 |
| Clipboard                                     | <b>ISK</b> | Font        |                                                                                                    | $-752$                                       |                                       | Alignment       |                                                                                                | <b>FSI</b> | Number                                                                                        | <b>CR</b>            |                                                                 | Styles |              | Cells                   |
| M22                                           | Sm.<br>۰   | $f_{\rm x}$ |                                                                                                    |                                              |                                       |                 |                                                                                                |            |                                                                                               |                      |                                                                 |        |              |                         |
| $\overline{A}$                                | B          | $\subset$   | D                                                                                                    | E                                            | E                                     | G               | H                                                                                              |            | $\mathbf{I}$                                                                                  | $\kappa$             | L                                                               | M      | $\mathbb{N}$ | $\circ$                 |
|                                               | ×          | k1          |                                                                                                    |                                              |                                       |                 |                                                                                                |            | k2_Heun k2_Midpo k2_Ralsto k2_fifth o k3_Third c k3_Fourth k3_Fifth o k4_Fourth k4_Fifth o k5 |                      |                                                                 |        | k6           | vi+1Euler               |
| <b>RKSOLVER</b>                               |            |             |                                                                                                    | UserForm4                                    |                                       |                 |                                                                                                |            |                                                                                               |                      |                                                                 |        | $^{52}$      |                         |
|                                               |            |             |                                                                                                    | Variable:<br>$\circ$<br>15<br>15<br>15<br>15 | Initial value of Dependent Variables: |                 | 49<br>For Euler's Method<br>For Heun's Method<br>For Midpoint's Method<br>For Raiston's Method |            | 0.02                                                                                          |                      |                                                                 |        |              |                         |

Figure 4.20: Filled userform for mixture problem

| $X  y  y   = C$         |                          |                    |                      |                                                                        |                            |                                |               | ex_mixture problem - Microsoft Excel                                        |                           |                                  |                            |                      |                        |
|-------------------------|--------------------------|--------------------|----------------------|------------------------------------------------------------------------|----------------------------|--------------------------------|---------------|-----------------------------------------------------------------------------|---------------------------|----------------------------------|----------------------------|----------------------|------------------------|
| File.<br>Home           | Insert                   |                    | Page Layout          | Formulas<br>Data                                                       | Review<br>View             | Developer                      | Developer     | ODE Solver                                                                  |                           |                                  |                            |                      |                        |
|                         | 2.                       |                    |                      |                                                                        |                            |                                |               |                                                                             |                           |                                  |                            |                      |                        |
|                         |                          |                    |                      |                                                                        |                            |                                |               |                                                                             |                           |                                  |                            |                      |                        |
| Add-Ins Macros RKSolver |                          |                    |                      |                                                                        |                            |                                |               |                                                                             |                           |                                  |                            |                      |                        |
|                         |                          |                    |                      |                                                                        |                            |                                |               |                                                                             |                           |                                  |                            |                      |                        |
| New Group               |                          |                    |                      |                                                                        |                            |                                |               |                                                                             |                           |                                  |                            |                      |                        |
| AC51                    |                          | $ -$               | s                    | 3.66004384452085E-08                                                   |                            |                                |               |                                                                             |                           |                                  |                            |                      |                        |
| $\overline{a}$          | $\overline{\phantom{a}}$ | $\overline{c}$     | $\overline{ }$       |                                                                        |                            | $\overline{a}$                 | 14            |                                                                             |                           |                                  |                            | M                    | $\overline{N}$         |
|                         |                          |                    |                      |                                                                        |                            |                                |               |                                                                             |                           |                                  |                            |                      |                        |
|                         | $\lambda$                | k1                 |                      | k2 Heun k2 Midpoint, Third and Fourth orde k2 Ralston's<br>$-0.149985$ |                            | k2_fifth order                 |               | k3 Third order k3 Fourth orde k3 Fifth order<br>$-0.14997001 - 0.149985002$ |                           | k4 Fourth orde k4 Fifth order k5 |                            |                      | kG.                    |
|                         | $\circ$<br>0.02          | $-0.15$<br>$-0.15$ | $-0.15$<br>$-0.1499$ | $-0.149955006$                                                         | 0.1499775<br>$-0.14994751$ | $-0.1499925$<br>$-0.149962504$ | $-0.14994001$ | -0.149955007                                                                | 0.1499925<br>-0.149962505 | $-0.149970008$<br>$-0.149940012$ | $-0.149985$<br>-0.14995501 | $-0.15$<br>$-0.1499$ | $-0.15$                |
| <b>RKSOLVER</b>         | 0.04                     | $-0.1499$          | $-0.1499$            | $-0.149925018$                                                         | $-0.14991752$              | $-0.149932515$                 | $-0.14991003$ | $-0.149925019$                                                              | $-0.149932515$            | $-0.149910027$                   | $-0.14992502$              | $-0.1499$            | $-0.1495$<br>$-0.1495$ |
|                         | 0.06                     | $-0.1499$          | $-0.1499$            | $-0.149095036$                                                         | $-0.14900754$              | $-0.149902531$                 | $-0.14900005$ | $-0.149895037$                                                              | $-0.149902532$            | $-0.149000040$                   | $-0.14909504$              | $-0.1499$            | $-0.1495$              |
|                         | 0.08                     | $-0.1499$          | $-0.1499$            | $-0.14986506$                                                          | $-0.14985757$              | $-0.149872554$                 | $-0.14985008$ | $-0.149865061$                                                              | $-0.149872554$            | $-0.149850075$                   | $-0.14986506$              | $-0.1499$            | $-0.1495$              |
|                         | O.1                      | $-0.1499$          | $-0.1498$            | $-0.14983509$                                                          | $-0.1498276$               | $-0.149842582$                 | $-0.14982011$ | $-0.149835091$                                                              | $-0.149842583$            | $-0.149820108$                   | $-0.14983509$              | $-0.1498$            | $-0.1496$              |
|                         | 0.12                     | $-0.1498$          | $-0.1498$            | $-0.149805126$                                                         | $-0.14979768$              | $-0.149812612$                 | 0.14979015    | $-0.149805127$                                                              | 0.149812617               | $-0.149790147$                   | $-0.14980518$              | $-0.1498$            | $-0.1491$              |
|                         | 0.14                     | $-0.1498$          | $-0.1498$            | $-0.149775168$                                                         | $-0.14976768$              | $-0.149782657$                 | $-0.14976019$ | $-0.149775169$                                                              | -0.149782658              | $-0.149760192$                   | $-0.14977517$              | 0.1498               | 0.1457                 |
|                         | 0.16                     | $-0.1498$          | $-0.1497$            | $-0.149745216$                                                         | $-0.14973773$              | $-0.149752704$                 | $-0.14973025$ | $-0.149745217$                                                              | $-0.149752704$            | $-0.149730243$                   | $-0.14974522$              | $-0.1497$            | $-0.1497$              |
|                         | 0.10                     | $-0.1497$          | $-0.1497$            | $-0.14971527$                                                          | $-0.14970770$              | $-0.149722756$                 | $-0.1497003$  | $-0.149715271$                                                              | $-0.149722757$            | $-0.1497003$                     | $-0.14971527$              | $-0.1497$            | $-0.1497$              |
|                         | 0.2                      | $-0.1497$          | $-0.1497$            | $-0.14968522$                                                          | $-0.14967784$              | $-0.149692815$                 | $-0.14967027$ | $-0.149685221$                                                              | 0.149692815               | $-0.149670262$                   | $-0.14968522$              | $-0.1497$            | $-0.1497$              |
|                         | 0.22                     | $-0.1497$          | $-0.1496$            | $-0.149655296$                                                         | $-0.14964791$              | $-0.149662879$                 | $-0.14964042$ | $-0.149655297$                                                              | 0.149662879               | $-0.149640422$                   | 0.1496554                  | $-0.1496$            | $A + AB$               |
|                         | 0.24                     | $-0.1496$          | $-0.1496$            | $-0.149625468$                                                         | 0.14961799                 | $-0.14963295$                  | 0.14961051    | $-0.149625469$                                                              | 0.14968295                | $-0.149610507$                   | $-0.14962547$              | $-0.1496$            | $A + AB$               |
|                         | 0.26                     | $-0.1496$          | $-0.1496$            | $-0.149595546$                                                         | -0.14958807                | $-0.149603026$                 | -0.14958059   | -0.149595547                                                                | -0.149603026              | $-0.149580587$                   | $-0.14959555$              | $-0.1496$            | $-0.1496$              |
|                         | 0.25                     | $-0.1496$          | $-0.1496$            | $-0.149565629$                                                         | $-0.14955615$              | $-0.149573108$                 | $-0.14955068$ | $-0.149565631$                                                              | $-0.149573109$            | $-0.149550674$                   | $-0.14956563$              | $-0.1496$            | $-0.1496$              |
|                         | O.D                      | $-0.1496$          | $-0.1495$            | $-0.149535719$                                                         | $-0.14952824$              | $-0.149543197$                 | $-0.14952077$ | $-0.149535721$                                                              | $-0.149543197$            | $-0.149520767$                   | $-0.14953572$              | $-0.1495$            | $-0.1495$              |
|                         | 0.22                     | $-0.1495$          | $-0.1495$            | $-0.149505815$                                                         | $-0.14949824$              | $-0.149513291$                 | $-0.14949087$ | $-0.149505817$                                                              | 0.149512291               | $-0.149490866$                   | $-0.14950582$              | $-0.1495$            | $-0.1495$              |
|                         | 0.84                     | $-0.1495$          | $-0.1495$            | $-0.149475917$                                                         | $-0.14946844$              | $-0.149483291$                 | 0.14945097    | $-0.149475918$                                                              | 0.14949299                | $-0.149460971$                   | $-0.14947592$              | $-0.1495$            | $A + AQ$               |
|                         | $O$ , R <sub>ft</sub>    | $-0.1495$          | 0.1494               | 0.149446025                                                            | 0.14948888                 | 0.149453498                    | SOZESPE.O.    | 0.149446026                                                                 | 0.149488498               | 0.149481082                      | O.149446OR                 | 0.1494               | $-0.1494$              |
|                         | 0.58                     | $-0.1494$          | $-0.1494$            | $-0.149416159$                                                         | $-0.14940867$              | $-0.14942561$                  | $-0.1494012$  | $-0.14941614$                                                               | $-0.14942561$             | $-0.149401198$                   | $-0.14941614$              | $-0.1494$            | 0.1494                 |
|                         | O.4                      | $-0.1494$          | $-0.1494$            | $-0.149386258$                                                         | $-0.14937879$              | $-0.149393728$                 | $-0.14937132$ | $-0.14936626$                                                               | $-0.149393729$            | $-0.149371321$                   | $-0.14938626$              | $-0.1494$            | 0.1494                 |
|                         | 0.42                     | $-0.1494$          | $-0.1492$            | $-0.149356304$                                                         | $-0.14934092$              | $-0.149363053$                 | $-0.14934145$ | $-0.149356306$                                                              | 0.149363053               | $-0.14934145$                    | $-0.14935630$              | $-0.1492$            | $-0.1492$              |
|                         | 0.44                     | $-0.1492$          | $-0.1492$            | $-0.149326516$                                                         | $-0.14921905$              | $-0.149222982$                 | $-0.14921159$ | $-0.149226617$                                                              | 0.149332982               | $-0.149211585$                   | $-0.14922652$              | $-0.1492$            | $-0.1493$              |
|                         | 0.46                     | $-0.1493$          | $-0.1493$            | $-0.149296653$                                                         | $-0.14928919$              | $-0.149804119$                 | $-0.14928178$ | $-0.149296665$                                                              | 0.149304119               | $-0.149281725$                   | $-0.14929665$              | $-0.1492$            | $-0.149$               |
|                         | O.48                     | $-0.1493$          | $-0.1493$            | $-0.149266797$                                                         | 0.14925933                 | $-0.149274261$                 | $-0.14925187$ | $-0.149266799$                                                              | $-0.149274261$            | $-0.149251872$                   | $-0.1492668$               | $-0.1493$            | $-0.1491$              |
|                         | 0.5                      | $-0.1493$          | $-0.1492$            | $-0.149236947$                                                         | $-0.14922948$              | $-0.149244409$                 | $-0.14922205$ | -0.149236948                                                                | -0.149244409              | $-0.149222025$                   | $-0.14923695$              | $-0.1492$            | $-0.1492$              |
|                         | 0.52                     | $-0.1492$          | $-0.1492$            | $-0.149207102$                                                         | $-0.14919964$              | $-0.149214563$                 | $-0.14919219$ | $-0.149207104$                                                              | 0.149214564               | $-0.149192163$                   | $-0.1492071$               | $-0.1492$            | $-0.1492$              |
|                         | 0.54                     | $-0.1492$          | $-0.1492$            | $-0.149177264$                                                         | $-0.1491690$               | $-0.149104723$                 | $-0.14916235$ | $-0.149177265$                                                              | $-0.149104724$            | $-0.149162340$                   | $-0.14917726$              | $-0.1492$            | $-0.1492$              |
|                         | 0.56                     | $-0.1492$          | $-0.1491$            | $-0.149147421$                                                         | $-0.14912997$              | $-0.14915489$                  | $-0.14913252$ | $-0.149147422$                                                              | $-0.14915489$             | $-0.149122518$                   | $-0.14914742$              | $-0.1491$            | $-0.1491$              |
|                         | 0.58                     | $-0.1491$          | $-0.1491$            | $-0.149117606$                                                         | $-0.14911015$              | $-0.149125062$                 | $-0.1491027$  | $-0.149117606$                                                              | 0.149125062               | $-0.149102695$                   | $-0.14911761$              | $-0.1491$            | $-0.1491$              |
|                         | O.R                      | $-0.1491$          | $-0.1491$            | 0.149087784                                                            | 0.14908088                 | $-0.149095289$                 | 0.14907288    | $-0.149087786$                                                              | 0.14909524                | $-0.149072877$                   | $-0.14908779$              | 0.1491               | 0.1491                 |
|                         | 0.62                     | $-0.1491$          | $-0.145$             | $-0.14905797$                                                          | $-0.14905052$              | $-0.149065423$                 | $-0.14904507$ | $-0.149057971$                                                              | $-0.149065424$            | $-0.149043066$                   | $-0.14905797$              | $-0.1491$            | $-0.145$               |
|                         | 0.64                     | $-0.149$           | $-0.149$             | $-0.149028161$                                                         | $-0.14902071$              | $-0.149035613$                 | $-0.14901326$ | $-0.149026163$                                                              | 0.149035614               | $-0.14901326$                    | $-0.14902516$              | $-0.149$             | $-0.149$               |
|                         | 0.66                     | $-0.149$           | $-0.149$             | $-0.140990259$                                                         | $-0.14099091$              | $-0.149005809$                 | $-0.14090246$ | $-0.14099026$                                                               | $-0.149005009$            | $-0.14090346$                    | $-0.14099026$              | $-0.149$             | $-0.149$               |
|                         | 0.68                     | $-0.149$           | $-0.149$             | $-0.148968562$                                                         | $-0.14896111$              | $-0.148976011$                 | $-0.14895267$ | $-0.148968562$                                                              | $-0.148976011$            | $-0.148953666$                   | $-0.14896856$              | $-0.149$             | $-0.149$               |
|                         | O.7                      | $-0.149$           | $-0.1489$            | $-0.148938771$                                                         | $-0.14893182$              | $-0.148946219$                 | 0.14892388    | $-0.148938772$                                                              | $-0.148946219$            | $-0.148923879$                   | $-0.14898877$              | $-0.1489$            | $-0.1485$              |
|                         | 0.72                     | $-0.1489$          | $-0.1489$            | $-0.148908986$                                                         | 0.14890154                 | $-0.148916433$                 | $-0.1488941$  | -0.148908988                                                                | O.148916435               | $-0.148894097$                   | -0.14890899                | 0.1489               | 0.1485                 |
|                         | 0.74                     | $-0.1489$          | $-0.1489$            | $-0.148879207$                                                         | $-0.14887176$              | $-0.148886652$                 | $-0.14886432$ | $-0.148879209$                                                              | $-0.148886652$            | $-0.148864321$                   | $-0.14887921$              | $-0.1489$            | $-0.1485$              |
|                         | 0.76                     | $-0.1489$          | $-0.1488$            | $-0.146049435$                                                         | $-0.14664199$              | $-0.146656670$                 | $-0.14003455$ | $-0.140049436$                                                              | $-0.148856878$            | $-0.146634551$                   | $-0.14554944$              | $-0.1400$            | $-0.1400$              |
|                         | 0.79                     | $-0.1499$          | $-0.1400$            | $-0.140019660$                                                         | $-0.14991222$              | $-0.140027109$                 | $-0.14000479$ | $-0.140019669$                                                              | $-0.14002711$             | $-0.148804787$                   | $-0.14001967$              | $-0.1400$            | $-0.1406$              |
|                         | Q.B                      | $-0.1488$          | $-0.1488$            | $-0.148789907$                                                         | $-0.14878247$              | $-0.148797247$                 | $-0.14877502$ | $-0.148789908$                                                              | $-0.148797247$            | $-0.148775029$                   | $-0.14878991$              | $-0.1488$            | 0.1406                 |
|                         | 0.82                     | $-0.1488$          | $-0.1487$            | $-0.148760152$                                                         | $-0.14876271$              | $-0.148767591$                 | $-0.14874528$ | $-0.148760153$                                                              | $-0.148767591$            | $-0.148745277$                   | $-0.14876015$              | $-0.1488$            | $-0.1487$              |
|                         | 0.84                     | $-0.1487$          | $-0.1487$            | $-0.148730403$                                                         | $-0.14872297$              | $-0.14873784$                  | 0.14871888    | 0.148780404                                                                 | 0.14878784                | $-0.148715531$                   | $-0.1487804$               | $-0.1487$            | 0.1487                 |
|                         | 0.86                     | $-0.1487$          | $-0.1487$            | $-0.14870066$                                                          | $-0.14869322$              | $-0.148708095$                 | 0.14555779    | $-0.148700661$                                                              | APOSOTOS LO.              | $-0.148685791$                   | $-0.14570066$              | $-0.1487$            | $-0.1482$              |
|                         | 0.00                     | $-0.1467$          | $-0.1467$            | $-0.146670922$                                                         | $-0.14066349$              | $-0.146676357$                 | $-0.14065606$ | $-0.140670924$                                                              | $-0.140670357$            | $-0.148656057$                   | $-0.14667092$              | $-0.1467$            | $-0.1467$              |
|                         | 0.9                      | $-0.1407$          | $-0.1406$            | $-0.140641191$                                                         | $-0.14063376$              | $-0.140640624$                 | $-0.14962622$ | $-0.140641192$                                                              | $-0.140640624$            | $-0.148626329$                   | $-0.14064119$              | $-0.1406$            | 0.1406                 |
|                         | 0.92                     | $-0.1486$          | $-0.1486$            | $-0.148611466$                                                         | $-0.14860402$              | $-0.148618897$                 | $-0.14859661$ | $-0.148611468$                                                              | 0.148618897               | $-0.148596606$                   | $-0.14861147$              | $-0.1486$            | $-0.1486$              |
|                         | 0.94                     | $-0.1486$          | $-0.1486$            | $-0.148581747$                                                         | $-0.14857482$              | $-0.148589177$                 | $-0.14856689$ | $-0.148581748$                                                              | 0.148589177               | $-0.14856689$                    | $-0.14858175$              | $-0.1486$            | $-0.1486$              |
|                         | 0.96                     | $-0.1488$          | $-0.1485$            | $-0.148552053$                                                         | 0.148544651                | $-0.148559462$                 |               | -0.14853718 -0.148552035                                                    | 0.148559462               | $-0.14853718$                    | $-0.14855203$              | 0.1485               | 0.1485                 |
|                         |                          |                    |                      |                                                                        |                            |                                |               |                                                                             |                           |                                  |                            |                      |                        |

Figure 4.21: Computation results for k's for mixture problem

| $V1$ = $V$                      |                             | Developer                        | Developer                  | ODE Solver                        |                                   |                                    |
|---------------------------------|-----------------------------|----------------------------------|----------------------------|-----------------------------------|-----------------------------------|------------------------------------|
|                                 |                             |                                  |                            |                                   |                                   |                                    |
| $\sim$                          | $\sim$                      | $\sim$                           | $\overline{ }$             | $=$                               | $\tau$                            | 75.30                              |
| <b>Winds Blackbarr</b>          | <b>Million Printers and</b> | Visa Middlessing                 | Wings Fundation of a       | Visa Third Order                  | Visa Figureth Order               | Visa Fifth Order                   |
| 34.997                          | 3-4-9927                    | <b>14.9970005</b>                | 14.9970005                 | 14.9970005                        | <b>14.9970005</b>                 | <b>14.9970005</b>                  |
| <b>Bush Christian</b>           | 34.994                      | 14.9940012                       | 14.9940012                 | 14.9940012                        | 14.9940012                        | 14.9940012                         |
| 3.4.993                         | 34.993                      | 14.9910027                       | 14.9910027                 | 14.9910027                        | 14.9910027                        | 14.9910027                         |
| 14.955<br>14.905                | 14.955<br>14.995            | 14.9550045<br>14.9850075         | 14.9550045<br>14.9850075   | 14.9550045<br>14.9850075          | 14.9550045<br>14.9850075          | 14.9550045                         |
| <b>SA GREE</b>                  | 14.992                      | 14.9820108                       | 14.9520105                 | 14.9820108                        | 14.9820108                        | 14.9850075<br><b>14 GROOMBR</b>    |
| 14.979                          | 14.979                      | 14.9790147                       | 14.97901469                | 14.97901469                       | 14.97901469                       | 14.97901469                        |
| 14.976                          | 14.976                      | 14.9760192                       | 14.97601919                | 14.97601919                       | 14.97601919                       | 14.97601919                        |
| エネ、キアス                          | エネ、キアユ                      | 14.9730243                       | 14.97302429                | 14.97302429                       | 14.97302429                       | 14.97302429                        |
| 3.4.97                          | 3.4.97                      | 14.97003                         | 14. PTOOZERE               | <b>14.97002998</b>                | 14. PTOO2998                      | 14. PTOOZERS                       |
| 3.4.9927                        | 34.997                      | 14.9970393                       | 34.99703927                | 34.99703927                       | 34.99703927                       | 14.00703027                        |
| A.A. Miller                     | The State of                | 34.99400332                      | 34.99404337                | 14.99404317                       | 34.994004337                      | 14.99400437                        |
| 3.4.999.3                       | 34,0033                     | 14.9810907                       | <b>14.9610506</b>          | <b>14. DEIONORE</b>               | 14. PRIOROGE                      | 14. PRIOROGE                       |
| 3.4.9% N.H.                     | 3.4.000.003                 | 3.4.05%BOSE7                     | <b>3.4.9%RONRZN</b>        | 1.4.0 mm 800 mm 7.7               | <b>3.4.9%RONR7%</b>               | 1.4.000000070                      |
| 34.9553                         | 34.9553                     | 14.9550674                       | 14.95506745                | 14.95506743                       | 14.95506743                       | 14.95506745                        |
| 54.9525                         | 34.9523                     | 14.9520767                       | 14.95207672                | 14.95207672                       | 14.95207672                       | 14.95207672                        |
| 3.4.9491                        | 3.4.9491                    | 14.9490566                       | 14.9490566                 | 14.9490566                        | 14.9490566                        | 14.9490566                         |
| 14.9451                         | 14.9451                     | 14.9460971                       | 14.94609709                | 14.94609708                       | 14.94609708                       | 14.94609705                        |
| <b>SA GASS</b>                  | <b>THE GARD</b>             | <b>14 9431052</b>                | 14 94310517                | <b>14 BASINDER</b>                | <b>SA GARSONIA</b>                | <b>14 94310516</b>                 |
| 14.9401<br>14.9371              | 14.9401<br>14.9371          | 14.9401198<br>14.9371321         | 14.94011984<br>14.93713212 | <b>14.94011984</b><br>14.93713212 | 14.94011984<br>14.93713212        | <b>14.94011984</b><br>14.93713212  |
| 34.9343                         | 34.9343                     | 14,934145                        | 14.93414499                | 14.93414499                       | 14.93414499                       | 14.93414499                        |
| 3.4.9.3.3.2.                    | 34,933,2                    | 14.9311585                       | 14.93115840                | 14.93119849                       | 14.93115846                       | 14.93115846                        |
| 3-4-9-2022                      | 3-4-9-20-2                  | <b>T.A. BUT BET THE B</b>        | <b>T.A. BETHET TERM</b>    | <b>T.A. BUT BET THE R. R.</b>     | The company of the company of     | 14.92817293                        |
| 3-4-9-4-9-2                     | 34, 55, 55, 75, 75,         | 34.9233872                       | 34.92938739                | 34.92938739                       | 34.92938739                       | 34.02938739                        |
| 3-4-9-2-2-2                     | 34, 97, 27,                 | 14.9222024                       | 34.92220249                | 14.92220245                       | 34.92220245                       | 34.92220245                        |
| 34,9392                         | 14,0102                     | 14.0102185                       | 14.01021831                | 14.01021851                       | 14.01021831                       | 14.01021831                        |
| 34.9362                         | 34.9362                     | 14.9162345                       | 14.91623477                | 14.91623477                       | 14.91623477                       | 14.91623476                        |
| 3.4.9332                        | 34.9333                     | 14.9132515                       | 14.91325182                | 14.91325182                       | 14.91325182                       | 14.91325151                        |
| 14.9103                         | 14.9103                     | 14.9102695                       | 14.91026947                | 14.91026947                       | 14.91026947                       | 14.91026946                        |
| 14.9073                         | 14.9073                     | 14.9072877                       | 14.90728771                | 14.90728771                       | 14.90728771                       | 14.90728771                        |
| 14.9043                         | 14.9043                     | 14.9043065                       | 14.90430656                | 14.90430655                       | 14.90430655                       | 14.90430655                        |
| 14.9013                         | 14.9013                     | 14.901326                        | 14.90132599                | 14.90132599                       | 14.90132599                       | 14.90132598                        |
| 14.8983                         | 14.8983                     | 14.090346                        | 14.89834603                | 14.89834602                       | 14.89834602                       | 14.89834602                        |
| <b>THE PERSON</b>               | <b>THE REPORT OF</b>        | 14.8953666                       | 14.89536666                | <b>THE RESIDENCE</b>              | 14.89530005                       | T.A. WHEN RESIDENCE                |
| 3.4.800.2.4<br>The Secretary of | 3.4.900.2.4.                | 3.4. 我的文章就了快                     | 3.4. 我的之类我了我我              | 3.4、実施ススルアルフ                      | 3.4、精神ススルアルフ                      | エイ、精神ススルプロフ                        |
| 3.4. HOUSE                      | A.A. MINING.<br>3.4. HEREA  | 14. REMADEL<br>3.4.8.8.0.4.3.3.3 | 14. REMADE?<br>34.80045232 | 3.4.8004007<br>14.88945711        | <b>LA. REMADE?</b><br>24.88043223 | <b>LA. REMADERS</b><br>24.88043223 |
| 3.4. P. N. W. O.                | 3.4. PLACES                 | 3.4. HEREA B.D. L.               | 3.4. <b>KKN4MM3.N</b>      | 2.4.8.8.3.4.5.3.2.2               | 24.88545523                       | 1.4. RESARCH                       |
| 3.4. PLPACES                    | 3.4. PLPACES                | 14.8804787                       | <b>14.88047874</b>         | 14.88047875                       | 3.4. BROAD 7.8 7.5                | 3.4. BROATETS                      |
| 3.4.8775                        | 34.8775                     | 14.8775020                       | <b>34.87750294</b>         | <b>14.87750205</b>                | S.A. ホフフラのコロス                     | <b>14.87750205</b>                 |
| 34.8745                         | 34.5745                     | 14.8745277                       | 14.57452774                | 14.57452775                       | 14.57452775                       | 14.57452775                        |
| 14.5715                         | エユ ロアエの                     | 14.5715531                       | 14.57155313                | 14.67155312                       | 14.57155312                       | 14.57155312                        |
| 14.0000                         | 14.0000                     | 14.0605791                       | 14.06057912                | 14.06057911                       | 14.55557911                       | 14.0605791                         |
| 14.0050                         | 14.0050                     | 14.0656057                       | 14.0656057                 | 14.86560569                       | 14.86560569                       | 14.06560569                        |
| 14.8626                         | 14.8626                     | 14.8626329                       | 14.06263200                | 14.86263287                       | 14.06263207                       | 14.06263206                        |
| 14.8596                         | 14.8597                     | 14.8596606                       | 14.85966065                | 14.85966064                       | 14.85966064                       | 14.85966063                        |
|                                 |                             |                                  |                            |                                   |                                   |                                    |
| 14.8367<br>34.8337              | 34.8567<br>3-4-8537         | 14.850089<br>34.893718           | 14.85668902<br>14.85371798 | 14.856089<br>14.85371799          | 14.856689<br>14.85371799          | 14.856689<br>14.85371799           |

Figure 4.22: Computation results for each RK method for mixture problem

| $\sim$              | <b>NAV</b>         | $\infty$                 | $\sim$ $\sim$ $\sim$ | $\overline{ }$     | $\triangle$        | A.FL                                                 | AC                         |
|---------------------|--------------------|--------------------------|----------------------|--------------------|--------------------|------------------------------------------------------|----------------------------|
|                     |                    |                          |                      |                    |                    |                                                      |                            |
| <b>TRUE Results</b> | <b>Error Euter</b> | Error Heun               | Error midooint       |                    |                    | Error_Raiston's Error_third order Error_fourth order | <b>Error</b> fifth order   |
| <b>14,9970005</b>   | 2.00027E.06        | 1.88855-10               | <b>1.88848F-10</b>   | <b>1.888485-10</b> | 1.184475-14        | $\circ$                                              | $\circ$                    |
| 14.9940012          | 4.00053E-06        | 4.6675E-10               | 2.66667E-10          | 4.00053E-10        | 6.665196-11        | 6.66756E-11                                          | 3.112246-11                |
| 14.9910027          | 6 DODGE-DE         | 1.0002E-09               | 3.999326-10          | $0.00101E-10$      | 1.999726-10        | $2000075-10$                                         | $9.335036 - 11$            |
| 14.9880048          | 8.00107E-06        | $1.72276 - 09$           | 5.331686-10          | 1.222526-09        | 2.999656-10        | $4.000246 - 10$                                      | $1.86696 - 10$             |
| 14.9850075          | 1.000185-05        | 2.55745-09               | <b>6.663625-10</b>   | $2.000828 - 09$    | <b>6.666586-10</b> | 6.66729E-10                                          | 8.1115E-10                 |
| 14.9820108          | 1.20016E-05        | 3.8011E-09               | 7.99514E-10          | 2.80049E-09        | 1.00006E-09        | 1.00013E-09                                          | 4.66735E-10                |
| 14.97901469         | 1.40019E-05        | 5.135E-09                | $9.32637E-10$        | 3.73407E-09        | 1.40016E-09        | 1.40024E-09                                          | $6.53441E-10$              |
| 14.97601919         | 1.600216-05        | 6.66916-09               | 1.065715-09          | 4.801026-09        | 1.866996-09        | $1.867026 - 09$                                      | $9.712515 - 10$            |
| 14.97302429         | 1.800245-05        | <b>R. 40RRE-09</b>       | 1.1987 RE-OR         | 6.00146-09         | 2.40055E-09        | 2.400555-09                                          | 1.120185-09                |
| 14.97002998         | 2.000275.05        | 1.0338E-08               | 1.33173E-09          | 7.3352E-09         | 3.00086E-09        | S. OODZSE-OS                                         | 3.400235-03                |
| 14.96703627         | 2.20029E-05        | $1.2472E-00$             | 1.46469E-09          | 8.80242E-09        | 3.66794E-09        | $3.66776E-09$                                        | 1.711415-09                |
| 14.96404217         | 2.400226-05        | $1.48076 - 08$           | 1.59766-09           | 1.040215-08        | 4.401785-09        | 4.401466-09                                          | $2.05276 - 09$             |
| 14,96105066         | $2.600856-05$      | $1.78426 - 08$           | $1.780476 - 09$      | $1.218726 - 08$    | 5.202396-09        | 5.201895-09                                          | $2.427116 - 09$            |
| 14.95805875         | 2.80037E-05        | 2.0078E-08               | 1.86331E-09          | 1.40047E-08        | 6.0698E-09         | 6.06908E-09                                          | 2.83165E-09                |
| 14.95506743         | 3. ODDAE-OS        | 2.3014E-08               | 1.9961E-09           | 1.60057E-08        | 7.00401E-09        | 7.00301E-09                                          | 3.26731E-09                |
| 14.95207672         | 3 20043E-05        | $2.6156 - 0.0$           | $2.120075-09$        | $1.814025 - 08$    | 8.005046-09        | 8.002725-09                                          | 27241509                   |
| 14.9490866          | 3.40045E-05        | $2.94866 - 08$           | $2.261586 - 09$      | $2.040826 - 08$    | 9.072885-09        | 9.071185-09                                          | 4.231996-09                |
| 14 MARONZOR         | S. SODGEF-OS       | S. SOZSE-OS              | 2.594265-09          | 2.28097828         | 1.02075F-05        | 1.02054F-OB                                          | 4.75104E-09                |
| 14.94310816         | 3.80051E-05        | 3.676E-08                | 2 SZSSELDS           | 2.534455-OB        | 1.14091E-08        | 1.14065E-08                                          | 5.32117E-09                |
| 14.94011984         | 4.000526-05        | 4.0697E-08               | 2.659485-09          | $2.00131E - 00$    | 1.267756-08        | $1.267426 - 00$                                      | $5.912455 - 09$            |
| 14.93713211         | $4.200566 - 05$    | $4.48356 - 08$           | 2.792035-09          | 3.08156-08         | 1.401286-08        | 1.400896-08                                          | <b>6.524856-09</b>         |
| 14,93414499         | 4.400595-05        | 4.91745-08               | 2.924545-09          | S.SZSOSE.OR        | 1.541495-08        | <b>1.541055-08</b>                                   | 7.188878.09                |
| 14 93115545         | A SODSTEIR         | 5.57155-05               | 3.057015-03          | 3. GRIDGE-OR       | 1 SASSAF-OS        | 1 SSZSSE-OS                                          | Z 87302E-09                |
| 14.92817252         | 4.000646-05        | 5.04525-00               | 3.10944E-09          | $4.002215 - 00$    | 1.041996-00        | 1.041356-00                                          | <b>9.58879E-09</b>         |
| 14.92518719         | 5.000676-05        | 6.33926-08               | 2.22185E-09          | $4.225826 - 08$    | $2.002276 - 08$    | 2.001526-08                                          | $9.22576 - 09$             |
| 14,92220245         | 5.20059E-05        | <b>6.85326-08</b>        | <b>R.45418E-OR</b>   | 4.682796-08        | 2.169255-08        | $2.16848 - 08$                                       | 1.011875-08                |
| 14.91921851         | 5.400726-05        | 7.3873E-08               | 3.58651E-09          | 5.043126-08        | 2.54292E-08        | 2.34195E-08                                          | 1.092296-08                |
| 14.91623476         | <b>5.60075E-05</b> | 7.9415E-08               | 3.718796-09          | $5.416010 -00$     | 2.52329E-00        | 2.522185-08                                          | 1.17632E-00                |
| 14.91225181         | 5.800776-05        | 8.51576-08               | 2.85102E-09          | 5.802856-08        | $2.710256 - 08$    | $2.70916 - 08$                                       | $1.262466 - 08$            |
|                     |                    |                          |                      |                    |                    |                                                      |                            |
| 14.91026946         | <b>S.OOORE-OS</b>  | 9.10995-08               | <b>R.98821E-O9</b>   | 6.204255-08        | 2.904115-08        | 2.902715-08                                          | 1.853715-08                |
| 14.90728771         | 6.20082E-05        | 9.7242E-08<br>1.03595-07 | 4.11537E-09          | 6.61801E-08        | 3.10457E-08        | 3.103E-08                                            | 1.44708E-08<br>1.54356E-OB |
| 14.90430655         | 6.40085E-05        |                          | 4.2474BE-09          | 7.04514E-08        | 3.311726-00        | 3.309986-08                                          |                            |
| 14.90122598         | $6.600886 - 05$    | $1.10126 - 07$           | 4.27956E-09          | $7.485626 - 08$    | $2.525585 - 08$    | $2.522646 - 08$                                      | $1.642156 - 08$            |
| 14.89834602         | <b>6.8009E-05</b>  | $1.16886 - 07$           | $4.51166 - 09$       | 7.939476-08        | 3.74614E-08        | 3.74399E-OR                                          | <b>1.74586E-OR</b>         |
| 14.89536664         | 7.00093E-05        | 1.2382E-07               | 4.64359E-09          | 8.40668E-08        | 3.9734E-08         | 3.97105E-08                                          | 1.85167E-08                |
| 14,89238787         | Z 2009SE-05        | 1.30975-07               | 4.775535-09          | <b>BRAZZSE-OB</b>  | 4.207355-05        | 4.204755-05                                          | 1.360615-08                |
| 14.88940969         | 7.400986-05        | $1.29225 - 07$           | 4.90745E-09          | $9.281215 - 09$    | 4.448025-08        | 4.445185-08                                          | 2.07265E-08                |
| 14.8864321          | 7.601015-05        | $1.45866 - 07$           | 5.029225-09          | $9.888525 - 08$    | $4.69546 - 08$     | $4.69236 - 08$                                       | $2.187816 - 08$            |
| 14.88345512         | 7.80104F-05        | 3.53535-07               | 5.171155-09          | 1.040925-07        | <b>G. ROBOTOR</b>  | 4.9451F-05                                           | 2. SOSONE-OR               |
| 14.88047872         | <b>BOJOSE-OS</b>   | 1.6156E-07               | 5.30295E-09          | 1.094326-07        | 5.21027E-08        | 5.20659E-08                                          | 2.42747628                 |
| 14.87750292         | $0.201095 - 05$    | 1.69715-07               | $5.42476 - 09$       | 1.14907E-07        | $5.477776 - 00$    | 5.473785-08                                          | $2.551976 - 00$            |
| 14.87452772         | 8.401126-05        | 1.78076-07               | 5.566426-09          | 1.205146-07        | 5.751996-08        | <b>S.747666-08</b>                                   | $2.679586 - 08$            |
| 14.87155311         | <b>8.601145-05</b> | 1.8662E-07               | <b>S. KRISORE.OR</b> | 1.262555-07        | <b>6.082916.08</b> | <b><i>B.OZRZBE-OR</i></b>                            | 2.81035-08                 |
| 14.5655791          | 5.50117E-05        | 1.95376-07               | 5.82973E-09          | 1.521515-07        | 6.32054E-08        | 6.31551E-08                                          | 2.94414E-08                |
| 14.06560560         | $9.0012E-05$       | 2.0432E-07               | 5.96131E-09          | $1.3814E-07$       | <b>6.61489E-08</b> | <b>6.60947E-08</b>                                   | $3.08115 - 00$             |
| 14,86263286         | $9.201226 - 05$    | $2.12486 - 07$           | 6.092866-09          | 1.442836-07        | 6.915956-08        | 6.910136-08                                          | $2.221166 - 08$            |
| <b>14.85966068</b>  | 9.401255-05        | 2.22846-07               | 6.22438E-OR          | 1.5055E-07         | <b>7.22878E-OR</b> | <b>7.21749E-OR</b>                                   | <b>R.RESRSEOR</b>          |
| 14 SSSSSSSSS        | 9.60128E-05        | 2.3239E-07               | 6.35586E-09          | 1.5697E-07         | 7.53822E-08        | 7.53154E-08                                          | S. STORAF-OR               |
|                     |                    |                          |                      |                    |                    |                                                      |                            |

Figure 4.23: Computation results for exact results (true results) and true percent relative errors of each RK method for mixture problem

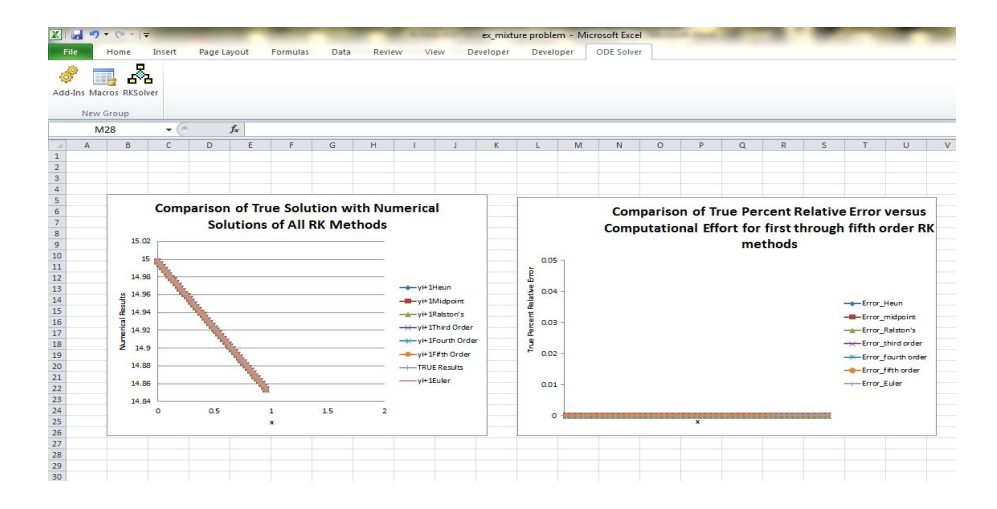

Figure 4.24: Graphical display of the computation results for mixture problem

| ※ 日 り・ペーー                                                                                                    |                                                             |           |                                                      |                                                                  |                                                                    |                                                                  |                                               | ex_mixture problem - Microsoft Excel       |                            |                                                                                                    |                            |                                          |                                              |                                                 |                                                                           |                                                              |                                                | <b>Chart Tools</b>                                              |                                                            |                                       |                                      |                                                  |                                     |                                                                                                    |                                            | $-163$                  |  |
|----------------------------------------------------------------------------------------------------|-------------------------------------------------------------|-----------|------------------------------------------------------|------------------------------------------------------------------|--------------------------------------------------------------------|------------------------------------------------------------------|-----------------------------------------------|--------------------------------------------|----------------------------|----------------------------------------------------------------------------------------------------|----------------------------|------------------------------------------|----------------------------------------------|-------------------------------------------------|---------------------------------------------------------------------------|--------------------------------------------------------------|------------------------------------------------|-----------------------------------------------------------------|------------------------------------------------------------|---------------------------------------|--------------------------------------|--------------------------------------------------|-------------------------------------|----------------------------------------------------------------------------------------------------|--------------------------------------------|-------------------------|--|
|                                                                                                    | Home                                                        | Insert    | Page Layout                                          |                                                                  | Formulas                                                           |                                                                  | Data                                          | Review                                     | View                       | Developer                                                                                                    |                            | Developer                                |                                              | ODE Solver                                      |                                                                           | Design                                                       |                                                | Layout                                                          | Format                                                     |                                       |                                      |                                                  |                                     |                                                                                                    |                                            | $\circ$ $\circ$ $\circ$ |  |
|                                                                                                    |                                                             | ۰<br>5°   |                                                      |                                                                  |                                                                    |                                                                  |                                               |                                            |                            |                                                                                                    |                            |                                          |                                              |                                                 |                                                                           |                                                              |                                                |                                                                 |                                                            |                                       |                                      |                                                  |                                     |                                                                                                    |                                            |                         |  |
|                                                                                                    |                                                             |           |                                                      |                                                                  |                                                                    |                                                                  |                                               |                                            |                            |                                                                                                    |                            |                                          |                                              |                                                 |                                                                           |                                                              |                                                |                                                                 |                                                            |                                       |                                      |                                                  |                                     |                                                                                                    |                                            |                         |  |
| Add-Ins Macros RKSolver                                                                                                    |                                                             |           |                                                      |                                                                  |                                                                    |                                                                  |                                               |                                            |                            |                                                                                                    |                            |                                          |                                              |                                                 |                                                                           |                                                              |                                                |                                                                 |                                                            |                                       |                                      |                                                  |                                     |                                                                                                    |                                            |                         |  |
|                                                                                                    | New Group                                                   |           |                                                      |                                                                  |                                                                    |                                                                  |                                               |                                            |                            |                                                                                                    |                            |                                          |                                              |                                                 |                                                                           |                                                              |                                                |                                                                 |                                                            |                                       |                                      |                                                  |                                     |                                                                                                    |                                            |                         |  |
|                                                                                                    | Chart 7                                                     | ۰         | C.M.                                                 | $f_{\rm w}$                                                      |                                                                    |                                                                  |                                               |                                            |                            |                                                                                                    |                            |                                          |                                              |                                                 |                                                                           |                                                              |                                                |                                                                 |                                                            |                                       |                                      |                                                  |                                     |                                                                                                    |                                            |                         |  |
| $A = \begin{bmatrix} 1 & 0 & 0 \\ 0 & 0 & 0 \\ 0 & 0 & 0 \end{bmatrix} \quad \begin{bmatrix} 0 & 0 & 0 \\ 0 & 0 & 0 \\ 0 & 0 & 0 \end{bmatrix}$ |                                                             |           |                                                      |                                                                  |                                                                    |                                                                  |                                               |                                            |                            |                                                                                                    | $\circ$ $\cdot$            |                                          | $\overline{a}$                               |                                                 |                                                                           |                                                              |                                                |                                                                 |                                                            |                                       |                                      |                                                  |                                     |                                                                                                    | $\overline{ }$                             | $10 - 14$               |  |
|                                                                                                    | <b>INS</b>                                                  | 415, 4160 | 10.Han 10.Moore, Throughouthode: 10.Moore<br>A Lower | <b>LA LAWYER</b>                                                 | 12,000 p.m.<br>A Leagues                                           | d. Negativ<br>JA LEESTONG                                        | 13 Forth order 13 PRO order                   | <b>JA LARGER</b>                           | Mutane area in the area in | <b>ME</b><br><b>Expertise annual conservation of</b>                                                                                                  | <b>Hilton</b><br>14,997    | <b>SHOPMUS</b><br>14 MWT 14 MWTHVILLE    | <b>HARRISTER</b>                             | <b>Personal</b><br><b>LA VATION</b>             | Checker<br><b>14 NETSING</b>                                              | <b>Paym Draw</b><br><b>LA SETTIMA</b>                        | <b>PRODUCE</b><br><b>14 SERINGS</b>            | TAUL Results<br><b>14 NETSHIN</b>                               | <b>Bracklaw</b><br><b>LONGITUDE</b>                        | Engl. Haut<br>1. ENGINE AT            | <b>STEWART</b>                       | <b>Brachesters</b><br><b>STRAKER</b>             | <b><i><u>SAMPLOS</u></i></b>        | meaner that have and                                                                                       | Engl./Minister                             |                         |  |
| <b>LESOLVER</b>                                                                                                    | 0.02 -0.14997 -0.14994<br>0.04 -0.1499 -0.14982             |           |                                                      | A LANGUAGE - A LANGUAGE<br>-0.14000010 -0.14007011               | $-0.149960664$<br>$-0.149920011$                                   | -A Leagueista<br>$-0.14990000$                                   | A LINKSHOT<br>49-14039-1-120-2                | A Leasters<br>49-14039-1-12                |                            | A LANGER A PARAGEMENT & LANGE A LANGE<br>-CONSIDER -CONSIDER -CONSIDERED                                                                              | <b>LA 994</b><br>14,000    | 14 884 14 6640003<br>14.881 14.8002027   |                                              | La Sérbitua<br>14.0002027                       | is posted<br>14.8830000                                                   | La gentilità<br>14.0002037                                   | is agoddia<br>14 8830007                       | <b>Le gandoni</b><br>14.8830007                                 | 4.000626.04<br>4.00040.06                                  | 4.447626.12<br>1,00030-00             | ARRESTS AS<br>3.000000-02            | 4.000626.14<br>8.000/030-02                      | 6,605366-0<br>1009720-00            | 4.447446.11<br>3.0000TD-30                                                                                 | 3.112046.13<br>0.330000-11                 |                         |  |
|                                                                                                    | 0.00 -0.1490 -0.14988<br><b>RICH US SERIES US SHOWS</b>     |           | -0.14980030 -0.1498734                               | US SAMPLES, US SAMPTERS                                          | US SAMPLERS - US SAMPLERS                                          | -0.14990222 -0.14990222                                          | -0.14989007<br><b>JA LAWARINE</b>             | <b>JA SAMPHONES</b><br>A LOWFING           | A SHARAKER                 | 414000-0 0000000 01400 01400<br>US SERVICES US SERVE US SHARE                                                                                         | <b>TA 505</b><br>14,945    | TA NEE TA BERTINE<br><b>SAME SAMPLES</b> |                                              | <b>TA SERVING</b><br><b>LA SERVICE</b>          | 14.9880046<br><b>14 SERVICE</b>                                           | 14.8880048<br><b>HOMES</b>                                   | 14,9880048<br><b>14 SERVICE</b>                | <b>14 SERVICE</b><br><b>LA NANNIER</b>                          | a neuros con<br>L. MARSHAM,                                | 1.793*45-09<br><b>LARGER</b>          | 3.00080-02<br><b>B. ARANDELLIN</b>   | 1,00009-09<br><b>LANSING</b>                     | 3.999030-01<br>A ANTIQUAL           | 4.000948-30<br>A ARTISELLE                                                                                 | 1,0000-10<br><b>BISSIMA</b>                |                         |  |
|                                                                                                    | <b>ALL ALMAN ALMAN</b><br>A 15 Jo Selen, Jo Selena          |           |                                                      | A League A Leaguest<br><b>A SAMPRINE U. SAMPARKE</b>             | ALLOWANCE ALL CARDINALS                                            | US SAMESMENT  US SAMMERS  US SAMMERST                            | <b>ALLINGING</b>                              | di Leggebrag<br>US SAMERATE                |                            | CARLO GANI & INGGRANI & SANAHAI &<br>A SAN A BALLA, INTERNATIONAL AND A SAN ARCHIVES                                                                  | 14,940<br><b>THE ATTN:</b> | 14 881 14 66205.00<br>TA MTR. TA ETROPAT |                                              | <b>LA SERGIAN</b><br>TA ETMOLARE                | <b>Le mateixie</b><br>TA STATIARS                                         | La déposite<br>TA ETATEARE - TA STATEARS                     | 14 8420126                                     | 14.8620126<br>TA STATIARS                                       | LONGALIN, ANDREW<br>1 ANTIQUES - A TRAINER                 |                                       | 10051-0214<br>A STATISTICS           | 3.400 mil.00<br>A Warrentown                     | L DOGOGLA<br><b>CARDIAN</b>         | 1000124-06<br>1 AMBARDA                                                                                    | 6.647946-34<br><b>A FRANCH ST</b>          |                         |  |
|                                                                                                    | A 14 of 14976 of 14976                                      |           |                                                      | Un handmore. Un handwork                                         |                                                                    | Automobile C. Premierings                                        | <b>A MERINA</b>                               | A SERVICES                                 |                            | A hand of many of sammings of taxes of same                                                                                                    | <b>CA STR</b>              | he who is a sharing to                   |                                              | <b>LA STROLEUM</b>                              | <b>14 MARTINEZ</b>                                                        | to shortage. To shortage.                                    |                                                | <b>SA MONTANA</b>                                               | 1 ANTIQUES - A REGISTER                                    |                                       | <b>ARRIVER AN</b>                    | 4 MARINE-MA                                      | 1 Ammystum                          | 1 ammazura                                                                                                 | a venezue                                  |                         |  |
|                                                                                                    | A 14 JA 14978 JA 14979<br>0.14 -0.14979 -0.1497             |           |                                                      | A SERVICE - A SERVICE<br>A LIGHTER A LIGHTING                    |                                                                    | <b>A LEFTURE J. LEFTURER</b><br><b>A LAPPOINA JA LAPIGGEE</b>    | <b>JA MARTINEET</b><br><b>ALLINTERITY</b>     | A SAFFATTA<br>A LIGHTERS                   |                            | <b>CONTRACTOR OF EXECUTIVE OF SHIPS OF SHIPPS</b><br>A LIGHTER A LIGHTERY A LIGHT A LIGHT                                                             | <b>SA MTK</b><br>34, 65    | <b>SANTA SANTATION</b><br>14.47          | La groca                                     | <b>LA STATESTE</b><br>La distribuce             | <b>14 STATESTS</b><br><b>LA MONTHAM</b>                                   | <b>LA STATESTE</b><br>La groccesa                            | <b>14 STATISTICS</b><br><b>LA APOSTORIA</b>    | <b><i>SA MONTHAIR</i></b><br><b>LA MONTHAM</b>                  | <b>ANTIQUES</b><br><b>AGAINS OF</b>                        | <b>A ASSISTANCE</b><br>Lisability and | <b>TERTIFUL OF</b><br>101706-00      | A MOUNT OF<br>1 June 24                          | <b>LASTERATE</b><br>a congratus     | <b>ANTIQUITE</b><br><b>N</b> GASTRIAN AVA                                                                  | <b>LESSAGE</b><br>Laboration               |                         |  |
|                                                                                                    | 11 4147 4140<br>0.03 -0.14907 -0.14904                      |           |                                                      | SHAFFASHI G. LABORED<br>4.1400300 4.1404911                      | 0.14900379 0.14904083                                              | 0.14040033 0.14047004                                            | -0.14049033<br>-0.14900007                    | 0.14060938<br>410000010                    |                            | THE R. ENGINEERING CONTROL CONTROL OF<br>40-10-100-2 0000000 00000 00000                                                                              | DOM:<br>14,804             | 14.067 14.0670063<br>34.804 34.9040402   |                                              | 14.00700627<br>14.80404027                      | 14 BETCHER<br>14.9040400                                                  | 14.0070907<br>SABBADASCT DA BEADASCT                         | <b>SA BETGEST</b>                              | 14 84708427<br>14.9040400*                                      | 1 300300-00<br>1-DOIN-03 1-MOTOR-OK                        | 1107245-04                            | <b>MHOCO</b><br>1. series-ce         | 4.000-02-03<br>10-days on                        | 107910-00<br><b>KASTERO</b>         | 3.667760-00<br>A HOL-BE-OR                                                                                 | <b>TIMEOR</b><br>s.come-or                 |                         |  |
|                                                                                                    | A said change of total<br><b>A 24 -A Lease, JA Louis</b>    |           |                                                      | A SERVICE - A SERVICE<br>A LIGHTERED A LIGHTERED                 | <b>A LANSING</b><br>A LIGHTER                                      | <b>JA SAMSHARE</b><br>$-114954094$                               | <b>JA SAMPHAM</b><br>A LIGHTING               | <b>A MARINE</b><br>A LINKINGO              | <b>A SHARANE</b>           | US SAMPLING US SAMPLING OF CARDS<br>A CHARGE IN THE 1999 A 1999 A 1999 A 1999 AND THE TAXABLE IN                                                      |                            | to the names to answer                   |                                              | <b>LA SPANNING</b><br>La geaugen                | 14 MELINGS                                                                | <b>SELLING</b><br><b>LA SEAGANTS</b>                         | <b>14 MELENIA</b><br><b>LA MAGAZIN</b>         | <b>A MELISSIM</b><br><b>LA STAGERY</b>                          | <b>BRIDGE</b><br>2 ANGERS ON                               | 1 PROVINCIA<br>3.00PPAG-P             | <b>TENNISCO</b><br><b>ANNIE DE</b>   | <b>LESTING</b><br>Labbert Lin                    | <b>S. ENVIRONMENT</b><br>A DOMESTIC | <b>A STARBOOK</b><br><b>K DESIGN OF</b>                                                                    | <b>LETTLE</b><br><b>ASSAULO</b>            |                         |  |
|                                                                                                    | 0.30 -0.14008 -0.14008                                      |           |                                                      | 0.14060630 0.14060818                                            |                                                                    | -0.140679306 -0.140680677                                        | -0.14080001                                   | 49-14039-1-120-2                           | <b>A SHEEDED</b>           | -ClASSED ClASS ClASS IASEL IASEL IASEDEN                                                                                                    |                            |                                          |                                              | <b>TA ARROWING</b>                              | <b>LA MAGAZIN</b><br>14 MINUTES                                           | 14 BERGENG 14 BERGENG                                        |                                                | <b>14 MINNESO</b>                                               | 3 00040-06 3 201300-06                                     |                                       | 1,006,010                            | Least to as                                      | 1004030-08                          | <b>MANUFAL</b>                                                                                             | a person de                                |                         |  |
|                                                                                                    | A R. Jo Salem Life Switch<br>A \$1 US SERVE UP SERVE        |           | un sannores, un sannanan                             | A LEASTER A LEASTER                                              | <b>US SARRANTER - US SARRANTE</b><br>Jo handsales - Jo handsales - |                                                                  | <b>A SERRANTI</b><br><b>A MARINEY</b>         | <b>A SERVICE</b><br><b>JA SAMARING</b>     |                            | University of teamers of teach of team of the state of any teamers of<br>University of teaming of the All Electric Library of the All The American    |                            |                                          |                                              | <b>La announce</b><br><b>14 MARGARET</b>        | <b>14 STORES</b><br><b>14 November</b>                                    | to announce the announce<br><b>LA SANTANIA</b>               | <b>14 NAVARRA</b>                              | <b>SA MOVIMUM</b><br><b>14 Newton</b>                           | <b>STORES CONTRACT</b><br><b>Latitude At</b>               | <b>LEASTER</b>                        | 1. FEBRUAR<br><b>CALLAGE</b>         | 1 Martin Ave.<br><b><i><u>Automatica</u></i></b> | A resources<br><b>N APPROVEMENT</b> | a cremeure.<br><b>SPILLER</b>                                                                              | <b>A Thank you</b><br><b>CONTRACTOR</b>    |                         |  |
|                                                                                                    | <b>B.As. - B. Lewis - A Lower</b><br>0.36 -0.14946 -0.14942 |           |                                                      | A LIGHTERY, A LIGHTING<br>G.140440222 - G.14042022               | JA LASHANNAS JR LANGHAM TA                                         | 10.140453-02 0.14042202                                          | A LIGHTERS<br><b>A Labouring</b>              | JA LAGANDONE<br>-5 habel funks             |                            | JO CHARGERS CO., CALLAS ALL THE RESIDENCE OF A CARD COMPANY COMPANY OF<br>-CONNECTION -CONNECTE CLASS: CONN CONNECT AREN'S DEBATED                    |                            |                                          |                                              | <b>LA GANGERIE</b><br><b>TA BASSINESS</b>       | <b>LA BANDETON</b><br><b>14 BASTMERE</b>                                  | <b>LA GANDETINE</b><br>TH BASINESS TH BASINESS               | <b>LA BORDETOR</b>                             | <b>LA BANDETON</b><br><b>14 BASIMER</b>                         | 2 Milionard June<br><b>LAMERAGE SATISFIELD</b>             | A MODALINE                            | 3.261216-06<br>5. ESEMBRAR           | 3. Detroit Suite<br>T. Elizabeth Pat             | Logication<br>1. Langua, Inc.       | L. Global de<br>1. SANIER AB                                                                               | <b>China</b> of<br>A STEERING              |                         |  |
|                                                                                                    | 0.00 -0.04940 -0.0494                                       |           |                                                      | 0.149428189 -0.14942800                                          |                                                                    | 0.0000001 0.0000001                                              | 49-14039-1-120-2                              | 4144081                                    |                            | CORNIZE CORNER CORN CORN DUME DUME DEMICHS                                                                                                    |                            |                                          |                                              | 14.9405.000                                     | <b>14 Barriston</b>                                                       | SABADIZABA DA BADIZABA                                       |                                                | <b>14.94011804</b>                                              | A ROTERE AVE                                               | A DESTROYE                            | 1,039-90-00                          | 1.000228-08                                      | 120720-00                           | Libervoe-de                                                                                                | 110406-00                                  |                         |  |
|                                                                                                    | <b>BALLADIAN LOCATE</b><br><b>BAR JA MART JA MARA</b>       |           |                                                      | convertible of beautiful<br>A LANGUAGE - A LANGUAGE              |                                                                    | commerce - attempts.<br>Laurence 4, Emilence                     | <b>A MARINE</b><br>JA LINGKASAR               | A LOSSENCE<br>A Latitude:                  |                            | CONTRACT UNIVERSITY OF SERVICE CONTRACT TO BETTER AN INTERFERING<br>A LOCALITY - A LOCALITY - A LOCAL - A LOCAL TA COLLEGE A                          |                            |                                          | <b>La Génium</b>                             | <b><i>SA METLESSE</i></b><br><b>La Sérieure</b> | <b>14 NOTIGERS</b><br><b>LA MONTANIA</b>                                  | to appropriate the appropriate<br><b>LA SEREANNE</b>         | <b>La Marianiei</b>                            | <b>SA MOTORITA</b><br><b>A Baskaren</b>                         | A FRIDAY AT . A ANTARCTIC<br>a minimized the               | A 657006-06                           | <b>TESTING</b><br>Allegan and        | 1.0030.00<br>a present in                        | <b>ATTNESS</b><br><b>Sound in</b>   | Access-ce<br>141006-04                                                                                     | <b><i><u>ASSESS</u></i></b><br>100224-0    |                         |  |
|                                                                                                    | 0.44 -0.14004 -0.14032<br>0.40 -0.0400 -0.0400              |           |                                                      | diseppoint of trappaces                                          | 0.14000003 0.14000000                                              | 40 SERVICE 40 SERVICE                                            | 49-14039-1-12<br>-0.149390033                 | 49-14039-1-120-2<br><b>A MARGARET</b>      |                            | A DANNIA A DANNIA A DANO A DANNI DA MARI DA MARIAMA<br>CONSIDER CONTROL CORP. CORP. PORTLAND, CONSIDER                                                |                            |                                          |                                              | <b>LA BELLEGAE</b><br><b>La phaneton</b>        | 14.83118246<br><b>SA MORTERS</b>                                          | 14.00110346<br>to anarms:                                    | 14 82110240<br><b>TA STATFORM</b>              | 14.82118240<br><b>SA MORFFERN</b>                               | A RODER OF 1 STUDIE ON<br>A MOVEMENT                       | <b><i>SANTAGE</i></b>                 | a cerca co-<br><b>S. Miller Cold</b> | 3.695040.00<br>A MOVING CO.                      | <b>SHORD ON</b><br>LECAN OF         | AFTER OR<br>1 <b>AUTOMOTIC</b>                                                                             | ATMOS O<br>A SAFFASCO                      |                         |  |
|                                                                                                    | A 44 JA 14909 JA 14909                                      |           |                                                      | A LEETING AT 14 SERIES A                                         | US SERVICES - US SERVICES                                          |                                                                  | <b>A MARINE</b>                               | <b>JA SANTAHAS</b>                         |                            | changes of teamers, in team, change in the company of                                                                                                 |                            |                                          |                                              | <b><i>SA MISSARIA</i></b>                       | <b>14 SIMMETER</b>                                                        | to antigring the antigrity                                   |                                                | <b><i>SA MIRRAPIA</i></b>                                       | <b>A contracts</b>                                         | A contact de                          | <b>A STARBUR</b>                     | A STORES                                         | <b>LAMPING</b>                      | <b>1 AFFRAULTS</b>                                                                                         | <b>A MARGIN</b>                            |                         |  |
|                                                                                                    | <b>AA JA LANS JA LANTE</b><br>0.82 -0.14002 -0.14030        |           |                                                      | A LADDERET A LADDERER<br>49-14039-1-120-2 -- 0-140-2004-1        | JA LAKEMARK JR LAKEMARY                                            | ALCOHOL: 0.14002340                                              | <b>JA LINESWORK</b><br>A 140307004            | JA LANGAHUNG<br>40.140314044               |                            | A COUNTER AT SERRAY CERAR AL MANAGER AND CONTINUES.<br>CONSISTED CONSULTED CONS CONSULTANCE DAMAGE DAMAGE                                             |                            |                                          |                                              | <b>La Stècnica</b><br>14,60800807               | <b>LA BEZZONIA</b><br>14.0003000                                          | <b>LA SERRIGUN</b><br>14 60605800 04 80803800                | <b>LA MOUNTAIN</b>                             | <b>LA BISSIONS</b><br>14 82011000                               | <b>K DOMESTIC IN A SPORTER ON</b><br>A NOTER OR 7 SATURDOM |                                       | A MALAGAN<br>3.104814-00             | A RAYMA IN<br>6.049.30.00                        | <b>Linking</b><br>120830-01         | 2.14996-04<br>3.341062-00                                                                                  | LELLING<br>Lossagios                       |                         |  |
|                                                                                                    | A 54 US 14578 US TWENT<br>A M. Jo Marie Jo Marco            |           |                                                      | Un hancimités : un hancimente<br><b>A SERVICES - JA SERVICES</b> |                                                                    | <b>CONTRACTOR IN EXPERIMENT</b><br><b>CONSUMER ALL ENGINEERS</b> | <b>A Lake Program</b><br><b>A MANAGER</b>     | <b>A TABLE TO I</b><br><b>A SERRAIN</b>    |                            | University of text that is taken of text in a star in a star in a statute<br>A GENERAL A MELENIS A MELA A MORT TA STEL DA STEL A STERNA               |                            |                                          |                                              | <b>TA BARRAIN</b><br><b>SA STATISTICS</b>       | <b>14 STATES</b><br><b>14 STERRAS</b>                                     | <b>TA BARRAINS</b><br>to enemies the enemies.                | TA STATISTIC                                   | <b>14 STATESTER</b><br><b><i>SA MINIMAGE</i></b>                | <b>A BOTTLE OR A BAT ARE ON</b><br>A garregular            | a transactor                          | <b>STATISTICS</b><br><b>SALES OF</b> | <b>BASEMANI</b><br><b>SAFEKEEPING</b>            | <b>1 STORES</b><br>1 PLANTA JT      | <b>LETTRACK</b><br><b>CONTRACTOR</b>                                                                       | <b>TRESTAURA</b><br><b><i>STEAM OF</i></b> |                         |  |
|                                                                                                    | 0.59 -0.14939 -0.1493                                       |           |                                                      | A LIGALIZED, LA LIGALIZIZA                                       |                                                                    | A LAST POINT - LA LAST PARK                                      | <b>JA LINELINGS</b>                           | JA LANGASING                               |                            | A CARACTERS - A LAGAZING - A LAGAZ - A LAGAZI - LA GALEGI - LA GARDENA                                                                                |                            |                                          |                                              | <b>La Statistica</b>                            | <b>LA BUSINESS</b>                                                        | <b>LA SAVANNIE</b>                                           | <b>La Statistica</b>                           | <b>LA MISSINGHA</b>                                             | A consultation in a booking car                            |                                       | A SERVICE OF                         | A PROVISION                                      | <b>L'éterrité</b>                   | <b>EXECUTIVE</b>                                                                                           | Lasangua                                   |                         |  |
|                                                                                                    | <b>EX 4140 41407</b><br>0.03 -0.0407 -0.0404                |           |                                                      | d Leagurings of Leaguescape<br>-SIMONE - SIMONESE                | $-0.149096120$                                                     | 49-14039-1-120-2<br>49-14039-1-120-2010                          | 49-14039-1-120<br>-0.1400FW1                  | <b>JA SAMARTIA</b><br>43400944             |                            | CONSTANT CORPORATION CORPORATIONS IN ANY DESIGNATION                                                                                                  |                            |                                          |                                              | <b>14 ACTORNEY</b><br><b>14 Matrices</b>        | 14 actuary<br><b>14 March 2011</b>                                        | 14 ACTORITY 14 AUTORITY<br>14.8040083 14.8040083             |                                                | <b>14 AUTOMOTIVE</b><br><b>14 MARVING</b>                       | 4.200626-06 A TOYOTA ON<br>A growing to consense           |                                       | 4.116276-00<br>4.04740500            | <b>CONTROL</b><br>1000001                        | 310476-0<br>3.00730-08              | 3 1006-00<br>3 SCOUDS CO.                                                                                  | Activation<br><b>TASHING</b>               |                         |  |
|                                                                                                    | 0.04 -0.14904 -0.14905<br><b>BACALLIGHT ALLINE</b>          |           |                                                      | A Lawrence  Jo hasmanning<br>A LANGUAGE - A LANGUAGE             | A Learning 1                                                       | <b>A LESTATE</b><br>Lakemark Jr. Lakemark                        | <b>A MARINER</b><br><b>JA LAWARE</b>          | <b>A SERRATA</b><br>A LIGHTNAH             |                            | A home of the at the most of them in the state of the state of<br>Un heatquarter un house, un house, the state, the state                             |                            |                                          | <b><i>LA MOLARA</i></b><br><b>La papiere</b> | <b>LA MOTARTURE</b><br>A PIREME                 | <b>14 MOVEMENT</b><br><b>14 MILLION</b>                                   | <b>LA MELESTINA</b><br>A MARANTA                             | <b><i>SA MOVEMENT</i></b><br><b>LA MIGGANI</b> | <b>14 MILLIANS</b><br><b>A MASSAGE</b>                          | A MOVEMENT<br>A MONEYER                                    | <b>Longitude</b><br><b>LIGHTING</b>   | A STORAGE<br>A MARGAR                | <b>CARDINAL</b><br><b><i><u>SHAPERS</u></i></b>  | a service of<br><b>A Policiana</b>  | <b><i><u>ATMONS</u></i></b><br><b>CONSUL</b>                                                               | <b>Assistant</b><br><b>TANAHA</b>          |                         |  |
|                                                                                                    | 0.49 -0.14909 -0.14909                                      |           |                                                      | 0.14000002 0.140001112                                           | 49-14039-1-120-2-120-2-0-2                                         |                                                                  | $-0.144444644$                                | 49-14039-1-120-2                           |                            | CONSIDER CONSIDER CONS CONS DAMA DAMA DAMA DA ASSAS                                                                                                   |                            |                                          |                                              | 14.0063600                                      | 14.89524440                                                               | 14.00636005                                                  | 14.00034448                                    | 14 8012440                                                      | 100606-06                                                  | Lisams of                             | 144480-00                            | A rogeration                                     | 3 87242-00                          | a stage on                                                                                                 | <b>ALLEN D</b>                             |                         |  |
|                                                                                                    | ST-SIMBS GIVES<br>A 77 JA 14800 JA 14800                    |           | A Lawrence                                           | -0.14000FT1 -0.14000334<br><b>LA SAMPTER</b>                     | <b>JA SAMSANIS</b>                                                 | <b>A LABINAT</b>                                                 | -0.14809772<br><b>A LARSTERER</b>             | <b>GONDHESS</b><br><b>JR SAMARAGES</b>     |                            | CHRIST CHARGE HER CHRIST DEPTH CHRIST CHRIST CONTROL<br>University of teachers' United University agency to send to estate                            |                            |                                          |                                              | <b>14 SETSETER</b><br><b>LA ARRAITE</b>         | <b>SA MODERN</b><br><b>14 BENATON</b>                                     | <b>DA BELIGHTET DA BROADERY</b><br><b><i>LA BERATON</i></b>  | <b>TA BENATRAS</b>                             | <b>SA MASSATAT</b><br><b>14 BELLYAM</b>                         | 120000102 12000001<br>ATTEMPTED                            | 1. September 20                       | 4. TTERROOM<br>A MOVING OF           | <b>LISTANDS</b><br><b>S. SALIFYA JOA</b>         | 4.337300-08<br>4 AVENUARY           | 4.304788-08<br><b>A ANTIQUITA</b>                                                                          | eo-azades.<br><b>CONSUMER</b>              |                         |  |
|                                                                                                    | A TALLA LANG LA SHARE                                       |           |                                                      | A LAWRENCE  LAWRENCE                                             | A LANGUAGE A. LANGUAGE A.                                          |                                                                  | <b>JA LAWAYARD</b>                            | <b>JA LANGHAMES</b>                        |                            | In considers the company of the contract of the second consideration of                                                                               |                            |                                          |                                              | <b>LA BEARDING</b>                              | <b>LA MARAZINA</b>                                                        | <b>LA MARADONI</b>                                           | <b><i>SA MANAGERA</i></b>                      | <b>La manuicin</b>                                              | <b><i>TRESELLER</i></b>                                    | <b>Language</b>                       | <b>S. FANADELIN</b>                  | <b>Signature</b>                                 | A MANAGEM                           | A PERSONAL                                                                                                 | <b>Lighting Inc.</b>                       |                         |  |
|                                                                                                    | 0.76 -0.14906 -0.14999<br>0.19 -0.1480 -0.1480              |           |                                                      | 0.1409036 0.14091000<br>40.04063600 4.04063330                   | A SAMPROVA                                                         | 40 0404445 - 0 0400484<br>4.1480470                              | 49-14039-1-120<br>-0.148818008                | A Leaseng V<br>A SAMPTER                   |                            | COMPARE CARPENT CHAIN COMP PARENTS IN AN INCHES.<br>COMPATE COMPANY COMP. COMP DUMBE DUMBE DIMONTE                                                    |                            |                                          |                                              | 14.002488.2<br><b>SA MONTHS</b>                 | 14 88248812<br>14.88047872                                                | 14.0004833 14.0004833<br>14.00047072 14.00047072             |                                                | 14 84244413<br>14.00047072                                      | 140040-01 140030-07<br>A REVAILER                          | 1 Atlanta Ave                         | 6 ITLIADOR<br>A MANAGER              | Longage of<br>1. Allegandures                    | 4.949490.00<br>a start to ca        | 1.01022-00<br>a sheeping                                                                                   | 304006-00<br>1 ATTACHMENT                  |                         |  |
|                                                                                                    | 14 - 4140 - 41419<br><b>BAR JA MARY JA MARY</b>             |           |                                                      | A harmony of harmonia<br>A LAPPERTY - A LAPTERTY                 | <b>JA SARTHAM - JA SARTHAM -</b><br>A LAFFORDS                     | <b>US SANTURER</b>                                               | <b>A METERINA</b><br><b>CALL AND REPORTED</b> | A SERVICE<br><b>A LASTERED</b>             |                            | A harrivers of testimony of tests of tests, he still he still he striking<br>A SAFEKEEP - A LAFFERED AT LAFT - A LAFT - LA FOR - LA FORT - LA FEREDRA |                            |                                          |                                              | <b>La protecta</b><br><b>LA MALANDRA</b>        | <b>14 STRATES</b><br><b>A A MARK MARK</b>                                 | to presence. To presence<br><b>SA MARAZINA - SA MINISTRA</b> |                                                | <b>LA STRATEGIC</b><br><b>A A WEIGHTON</b>                      | a second of<br>4 491124-01                                 | 1. Allmarket<br>a boomers on          | <b>SAMPLES</b><br><b>CARLO M</b>     | 1 Laborator<br>a brigad and                      | <b>SAFEFFELD</b><br><b>COUNTY</b>   | A statistical<br><b>Chattanical</b>                                                                        | <b>CONTRACTOR</b><br><b>ATMAS A</b>        |                         |  |
|                                                                                                    | 0.44 -0.14076 -0.14672                                      |           |                                                      | A LAPSONS - A LAPSONS                                            |                                                                    | A LAPPER - A LAPSESA                                             | A Learning                                    | A LAPPING                                  | <b>COMMERCE</b>            | A DATUME A DEPOISE A DEPT A DATE DATES DATES IN STREET                                                                                                |                            |                                          |                                              | <b>LA ATLANDIX</b>                              | <b>14 ATLEEMS</b>                                                         | <b>LA ATLANDAD LA ATLANDAD</b>                               |                                                | 14.87288262                                                     | A MELLAN AM - I AMERICAN                                   |                                       | <b>E ASSOURI AR</b>                  | <b>Satisfacturer</b>                             | 4 constitution                      | 6.034030.04                                                                                                | <b>SAMARA</b>                              |                         |  |
|                                                                                                    | 0.00 -0.1403 -0.1400<br>0.88 -0.14809 -0.14800              |           |                                                      | 40 SARTOOBE - 0. SABIRDEEP<br>0.1487012 -0.14802488              | 0.148708283<br><b>COMMERCE</b>                                     | -0.14080704<br><b>US SAMPHONE</b>                                | 49-14039-002<br><b>A MARTIN'S</b>             | <b><br/> 140708080</b><br><b>A SAMPROF</b> |                            | 40 METODE 40 MARK 40 MARK 14, 2000 - 14 MARCHEST<br>University of Cambridge Co. Cambridge Co. 2004 - The announcement Co. 2006 - The American         |                            |                                          |                                              | 14,000,000<br><b>TA ARTAIN</b>                  | 14.00077002<br><b>14 BERRIVER</b>                                         | 14.00007000<br><b>14 ARRAIGHT</b>                            | 14,000,000<br><b>14 APRAISER</b>               | <b>SA BORETOC</b><br>4 MELAYARD                                 | <b>A MILLIN-OR</b><br>a necessary in concernsul            | 1.000TO0-0T                           | 1.409790-00<br>3.MISSION             | 1 senate-on<br>1. MOVEMENT                       | 4.300940-01<br>A Museum of          | 4.318818-00<br>A Affairmule                                                                                | 1344140-00<br><b>B-February</b>            |                         |  |
|                                                                                                    | <b>AS IN LIGHT IN LIGHT</b><br>0.62 0.1469 0.1486           |           | d indelicate d indebted                              | A LAMANIA LAMANITA                                               | <b>JA LANGAREA</b><br>GRANDALE, TAXABLE O.                         | <b>JA LAMORAKA</b>                                               | <b>JA LAWAITAN</b><br>$-0.144411444$          | A LANGUAGE<br>49-14039-1-120-2             |                            | changes in home of the change of the control of the state of<br>A DESERVE A DESCRIPT A DES A DES DANSE DANSY DANSERS                                  |                            |                                          |                                              | <b>La Animistra</b><br><b>La generatoria</b>    | <b>LA MELEZINE</b><br>14.8004826                                          | <b>CASEBOARD IN</b><br>14 80208201 14 80208202               | <b>LA MORAVAN</b>                              | <b>LA MELFARINE</b><br>14.00048262                              | <b>SIMILIARS</b><br>9-120-244-04 3-204049-07               | A Linked                              | <b>A COVERAGE</b><br>6.114046-00     | <b>ANTINER</b><br>1,60665-07                     | A SCHOOL IS<br>1 Joanne (N          | 551144.00<br>121102-00                                                                                     | <b>EXTERNATION</b><br>3 Miles de           |                         |  |
|                                                                                                    | <b>GB4 -G1400 -G1407</b>                                    |           | -6 SABBETHT - 6 SABSTABET                            |                                                                  |                                                                    |                                                                  | O PERSONAL CONSISTENTIAL PRODUCT-             | -0.04000000<br><b>A SERRANT</b>            |                            | COMBINE COMMUNITY COMP COMP DURET DURET DURING                                                                                                    |                            |                                          |                                              | 14.404690CL                                     | 14,40008<br><b>14 STOFFIELD</b>                                           | 14,404,000                                                   |                                                | 14.830000 14.83000000<br>to anarcras. To anarcras. To anarcras. | series of 100000-07                                        |                                       | 4.103907-00                          | 1,000,000                                        | * sauce of<br>1 Milledge Jack       | 10091027<br>* atreache                                                                                     | 3.030040-08<br><b>1 ANYWAYS</b>            |                         |  |
|                                                                                                    | 0.90 -0.1487 -0.1484                                        |           | -0.14000033 -0.14004403                              |                                                                  |                                                                    | 0.14859451 -0.14857381 -0.14855555                               |                                               |                                            |                            | -0.0489718 -0.04890034 -0.0489 -0.0489 -0.8597 -0.8597 -0.859718 -0.85971798                                                                          |                            |                                          |                                              |                                                 |                                                                           |                                                              |                                                |                                                                 | second second                                              |                                       | <b>A METODO</b>                      | 140040-01                                        |                                     |                                                                                                    |                                            |                         |  |
|                                                                                                    |                                                             |           |                                                      |                                                                  |                                                                    |                                                                  |                                               |                                            |                            |                                                                                                    |                            |                                          |                                              |                                                 | Comparison of True Solution with Numerical<br>Solutions of All RK Methods |                                                              |                                                |                                                                 |                                                            |                                       |                                      |                                                  |                                     | Comparison of True Percent Relative Error versus<br>Computational Effort for first through fifth order RK. |                                            |                         |  |
|                                                                                                    |                                                             |           |                                                      |                                                                  |                                                                    |                                                                  |                                               |                                            |                            |                                                                                                    |                            |                                          | 11.57                                        |                                                 |                                                                           |                                                              |                                                |                                                                 |                                                            |                                       |                                      |                                                  | methods                             |                                                                                                    |                                            |                         |  |
|                                                                                                    |                                                             |           |                                                      |                                                                  |                                                                    |                                                                  |                                               |                                            |                            |                                                                                                    |                            |                                          |                                              |                                                 |                                                                           |                                                              |                                                |                                                                 |                                                            | A44                                   |                                      |                                                  |                                     |                                                                                                    |                                            |                         |  |
|                                                                                                    |                                                             |           |                                                      |                                                                  |                                                                    |                                                                  |                                               |                                            |                            |                                                                                                    |                            |                                          | 14,887                                       |                                                 |                                                                           |                                                              |                                                | <b>STORY AND</b>                                                |                                                            | 1444                                  |                                      |                                                  |                                     |                                                                                                    |                                            |                         |  |
|                                                                                                    |                                                             |           |                                                      |                                                                  |                                                                    |                                                                  |                                               |                                            |                            |                                                                                                    |                            |                                          | 1,188<br>Fuer                                |                                                 |                                                                           |                                                              |                                                | <b>WEIGHT SHOP</b>                                              |                                                            |                                       |                                      |                                                  |                                     | <b>CALL FOR THEFT</b>                                                                                      |                                            |                         |  |
|                                                                                                    |                                                             |           |                                                      |                                                                  |                                                                    |                                                                  |                                               |                                            |                            |                                                                                                    |                            |                                          |                                              |                                                 |                                                                           |                                                              |                                                | <b>STATISTICS</b><br><b>Market Street Street</b>                |                                                            | 111                                   |                                      |                                                  |                                     | <b>DEL SONO DI BANCI</b><br><b>SALE FOR LINEAR RD</b>                                                      |                                            |                         |  |
|                                                                                                    |                                                             |           |                                                      |                                                                  |                                                                    |                                                                  |                                               |                                            |                            |                                                                                                    |                            |                                          | 2                                            |                                                 |                                                                           |                                                              |                                                | <b>ALCOHOL:</b>                                                 |                                                            | $1 -$                                 |                                      |                                                  |                                     | <b>SECTION PRESERVE</b>                                                                                    |                                            |                         |  |
|                                                                                                    |                                                             |           |                                                      |                                                                  |                                                                    |                                                                  |                                               |                                            |                            |                                                                                                    |                            |                                          | 14.88                                        |                                                 |                                                                           |                                                              |                                                | ALCOHOL: NO<br>$-$ 100 $-$ 100 $-$                              |                                                            |                                       |                                      |                                                  |                                     | <b>SET RIGHTS CARDS AND</b>                                                                                |                                            |                         |  |
|                                                                                                    |                                                             |           |                                                      |                                                                  |                                                                    |                                                                  |                                               |                                            |                            |                                                                                                    |                            |                                          | <b>STAR</b>                                  |                                                 |                                                                           |                                                              |                                                | $   -$                                                          |                                                            | A44                                   |                                      |                                                  |                                     | the samples area<br>-------                                                                                |                                            |                         |  |
|                                                                                                    |                                                             |           |                                                      |                                                                  |                                                                    |                                                                  |                                               |                                            |                            |                                                                                                    |                            |                                          | 14.41                                        |                                                 |                                                                           |                                                              |                                                |                                                                 |                                                            |                                       |                                      |                                                  |                                     |                                                                                                    |                                            |                         |  |
|                                                                                                    |                                                             |           |                                                      |                                                                  |                                                                    |                                                                  |                                               |                                            |                            |                                                                                                    |                            |                                          |                                              | <b>Ab</b>                                       |                                                                           | $\mathbf{A}$                                                 |                                                |                                                                 |                                                            |                                       |                                      |                                                  |                                     |                                                                                                    |                                            |                         |  |

Figure 4.25: The spreadsheet image of full computation results for mixture problem

This spreadsheet solver is so user-friendly that users (students, educators and also beginner users of Excel and VBA) only require to click RKSOLVER button and enter relevant information in userform to perform all computations for the complete solution of IVPs efficiently without typing any commands in the spreadsheet.

It is hoped that this spreadsheet solver can be used as a marking scheme for users who need the complete solutions of IVPs numerically and analytically with comparison of them in terms of error at the same time. Lastly, it is hoped that this spreadsheet solver could serve as not only a numerical IVP tool but also an analytical IVP tool with a comparison of them that is convenient for the community of engineering educators and students.

# References

- [1] S.C. Chapra, R.P. Canale, Numerical Methods for Engineers, McGraw Hill, 2006.
- [2] D.G. Lilley, Numerical Methods Using Excel/VBA for Engineers, Cambridge University Press, 2010.
- [3] E.D. Laughbaum, K. Seidel, Business Math Excel Applications, Prentice Hall, 2008.
- [4] R.W. Larsen, Engineering with Excel, Pearson Prentice Hall, 2009.
- [5] D.M. Bourq, Excel Scientific and Engineering, Cookbook. O'Reilly, 2006. [6] E. J. Billo, Excel for Scientists and Engineers, Wiley –Interscience, 2007.
- [7] S.C. Chapra, Power Programming with VBA/Excel, Prentice Hall, Upper Saddle River, 2003.
- [8] S.L. Kek, K.G. Tay, Design of spreadsheet solver for polynomial interpolation, National Seminar on Science and Technology (PKPST 2009), 69-73 (2009).
- [9] K.G. Tay, S.L. Kek, R. Abdul-Kahar, A bivariate approximation spreadsheet calculator by Lagrange interpolation, Spreadsheets in Education (eJSiE), 7, 1-8 (2014). [10] S.L. Kek, K.G. Tay, Solver for system of linear equations, Proceeding of the National Symposium on Application of Science Mathematics 2008
- (SKASM 2008), 605-615 (2008).
- [11] K.G. Tay, S.L. Kek, R. Abdul-Kahar, Solving non-linear systems by Newton's method using spreadsheet Excel, Proceeding of the 3rd International Conference on Science and Mathematics Education (CoSMED 2009), 452-456 (2009).
- [12] K.G. Tay, S.L. Kek, Approximating the dominant eigenvalue using Power method through spreedsheet Excel, Proceeding of the National Symposium on Application of Science Mathematics 2008 (SKASM 2008), 599-604 (2008).
- [13] K.G. Tay, S.L. Kek, Approximating the Smallest Eigenvalue Using Inverse Method Through Spreadsheet Excel, Proceeding of the 17th National Symposium on Mathematical Science (SKSM 2009), 653-658 (2009).
- [14] K.G. Tay, S.L. Kek, R. Abdul-Kahar, Improved Richardson's Eextrapolation spreadsheet calculator for numerical differentiation, AIP Conference Proceedings, 1605, 740-743 (2014).
- [15] K.G. Tay, S.L. Kek, R. Abdul-Kahar, M.A. Azlan, M.F. Lee, A Richardson's extrapolation spreadsheet calculator for numerical differentiation, Spreadsheets in Education (eJSiE), 6, 1-5 (2013).
- [16] K.G. Tay, S.L. Kek, R. Abdul-Kahar, Numerical differentiation spreadsheet calculator, Proceedings of the National Symposium on Application of Science Mathematics 2008 (SKASM 2013), 111-120 (2013).
- [17] C.K. Ghaddar, Unlocking the spreadsheet utility for calculus: A pure worksheet solver for differential equations, Spreadsheets in Education (eJSiE), 9, 1-16 (2016).
- [18] K.G. Tay, S.L. Kek, R. Abdul-Kahar, A spreadsheet solution of a system of initial value problems using the fourth-order Runge-Kutta method, Spreadsheets in Education (eJSiE),  $5, 1-10, (2012)$ .
- [19] K.G. Tay, S.L. Kek, Fourth Order Runge-Kutta Method Using Spreadsheet Excel. Proceedings of the 4th International Conference on Research and Education in Mathematics (ICREM4). 666-672 (2009).
- [20] K.G. Tay, T.H. Cheong, M.F. Lee, S.L. Kek, R. Abdul-Kahar, A fourth-order Runge-Kutta (RK4) spreadsheet calculator for solving a system of two first-order initial value problems using Visual Basic (VBA) Programming, Spreadsheets in Education (eJSiE), 8, 1-9 (2015).
- [21] K.G. Tay, S.L. Kek, T.H. Cheong, R. Abdul-Kahar, M. F. Lee, The fourth order Runge-Kutta spreadsheet calculator using VBA programming for initial value problems, Procedia-Social and Behavioral Sciences, 204, 231-239 (2015).